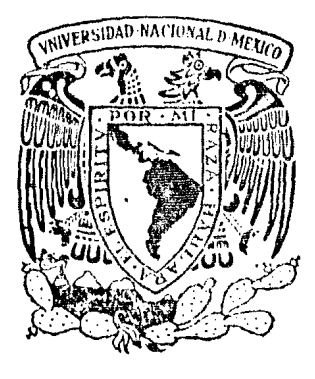

# Universidad Nacional Autónoma de México

**FACULTAD** DE INGENIERIA  $\geq \gtrsim$ 

CAMARAS DE OSCILACION, MEDIDAS EXPERIMENTALES Y SOLUCIONES NUMERICAS.

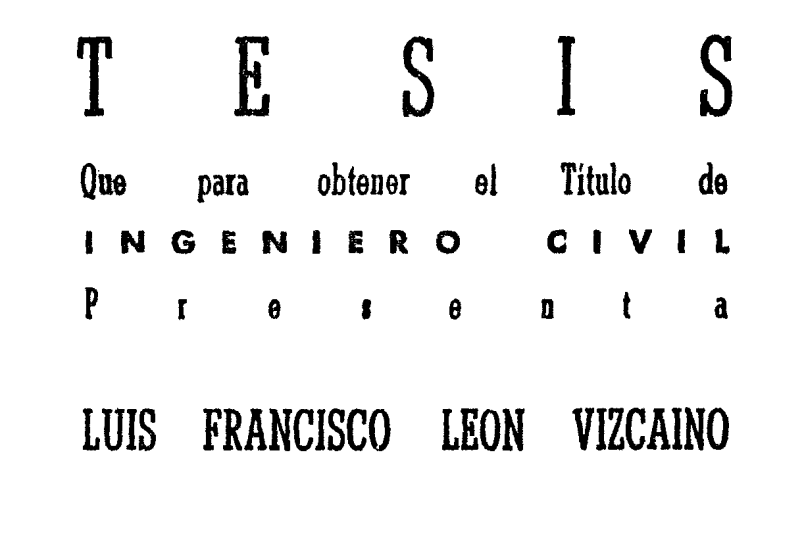

.,.;¡ l'.D

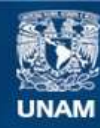

Universidad Nacional Autónoma de México

**UNAM – Dirección General de Bibliotecas Tesis Digitales Restricciones de uso**

#### **DERECHOS RESERVADOS © PROHIBIDA SU REPRODUCCIÓN TOTAL O PARCIAL**

Todo el material contenido en esta tesis esta protegido por la Ley Federal del Derecho de Autor (LFDA) de los Estados Unidos Mexicanos (México).

**Biblioteca Central** 

Dirección General de Bibliotecas de la UNAM

El uso de imágenes, fragmentos de videos, y demás material que sea objeto de protección de los derechos de autor, será exclusivamente para fines educativos e informativos y deberá citar la fuente donde la obtuvo mencionando el autor o autores. Cualquier uso distinto como el lucro, reproducción, edición o modificación, será perseguido y sancionado por el respectivo titular de los Derechos de Autor.

### INDICE

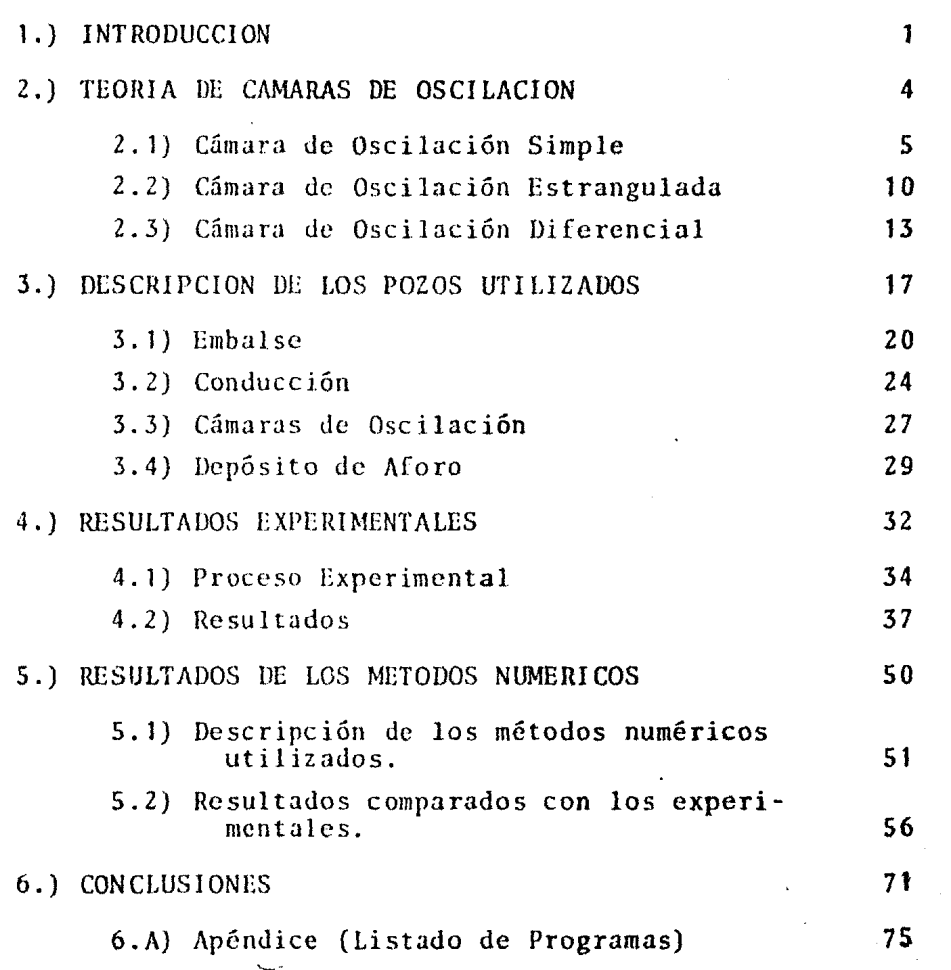

Página

#### NOTACION UTILIZADA EN EL TRABAJO

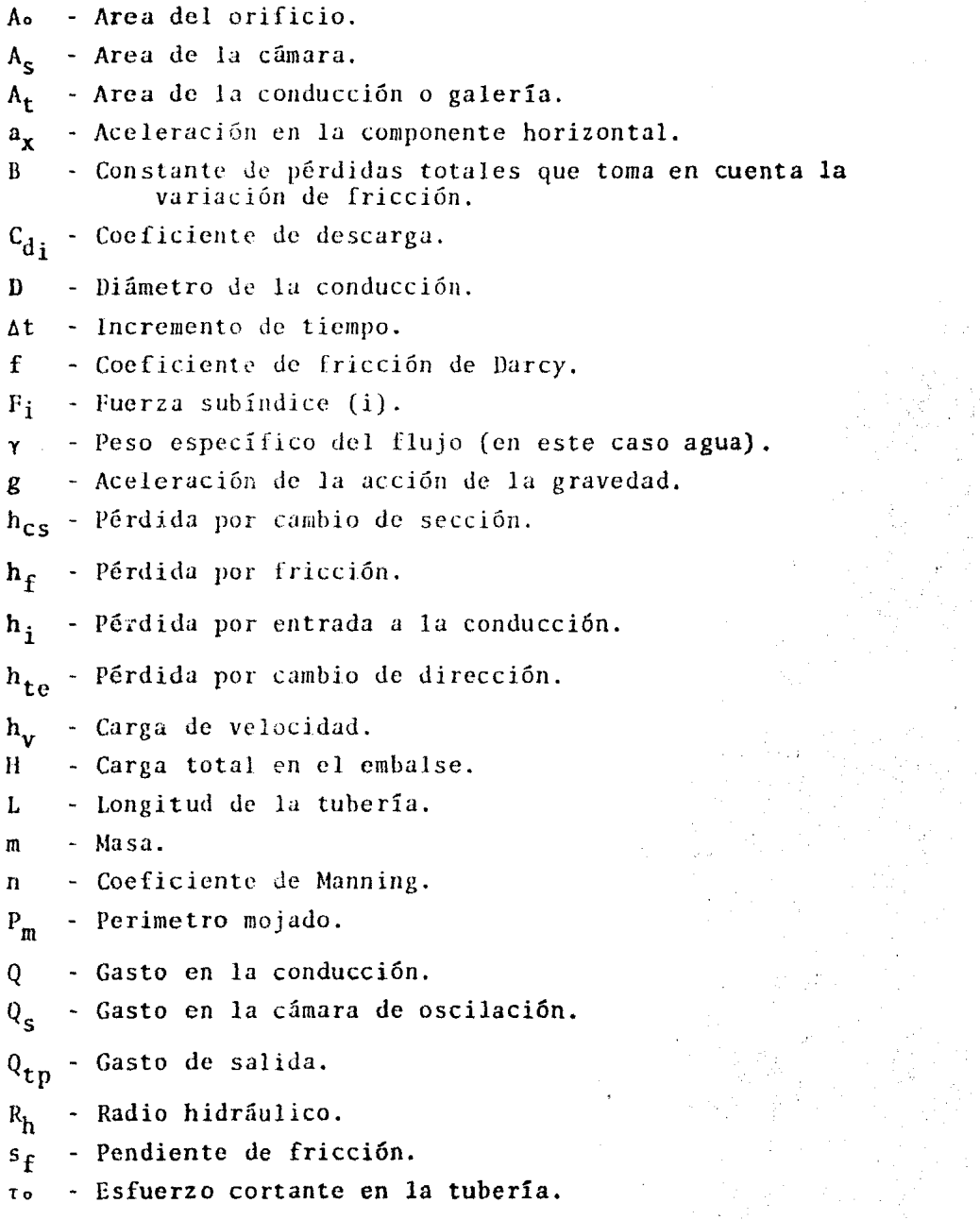

Í

Continuación de la notación utilizada:

- V Velocidad en la tubería.
- W Peso del volúmen del líquido en la tubería.
- *Wx*  Componente horizontal del peso W.

- Componente vertical del peso W.  $W_y$ 

- x Distancia parcial horizontal.
- z Variación del nivel del liquido en la cámara.
- Zo Pérdidas totales desde el embalse a la sección del pozo.

#### LOCALIZACION DE FIGURAS, TABLAS, PLANOS Y GRAFICAS

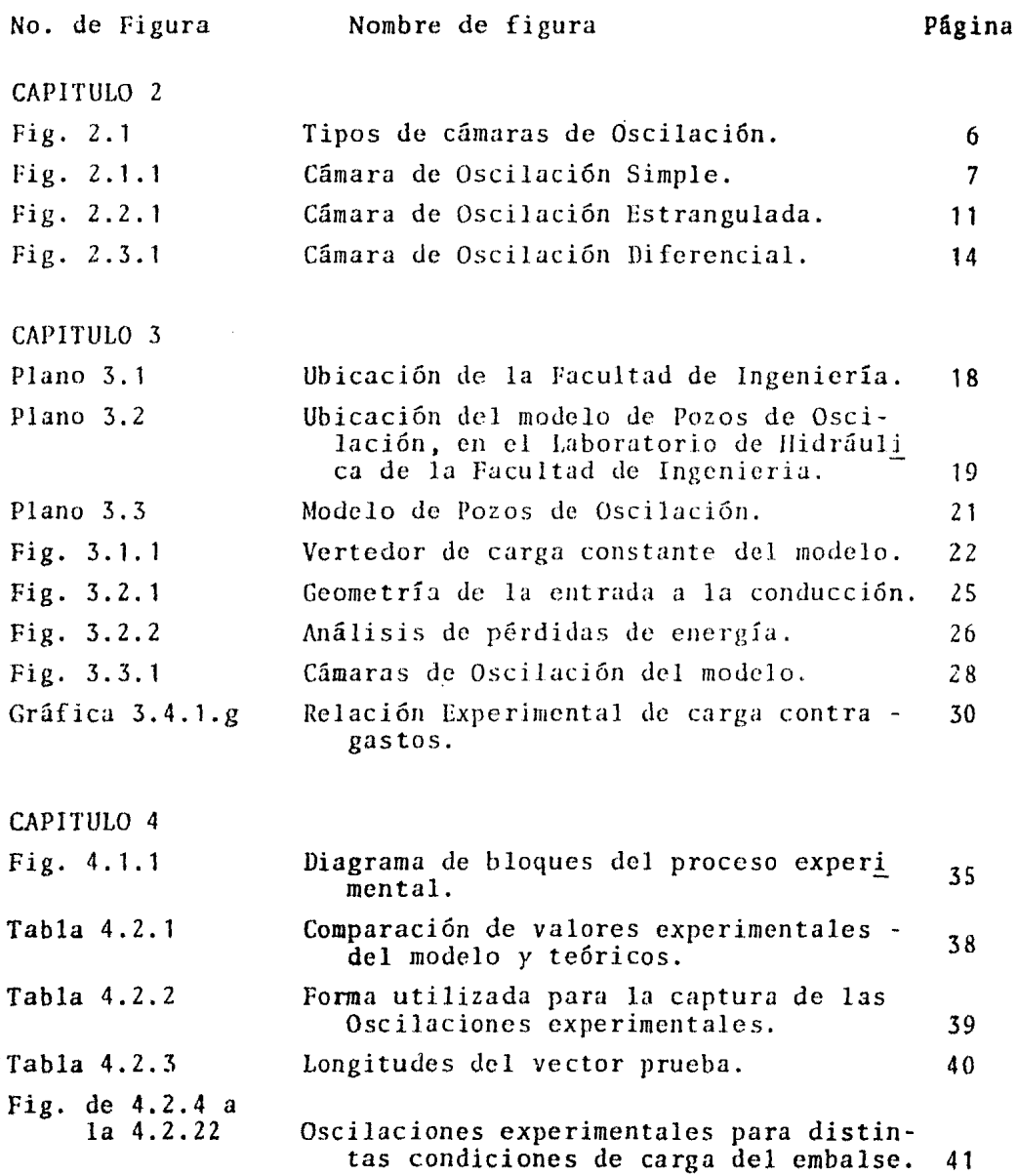

 $\bar{\chi}$ 

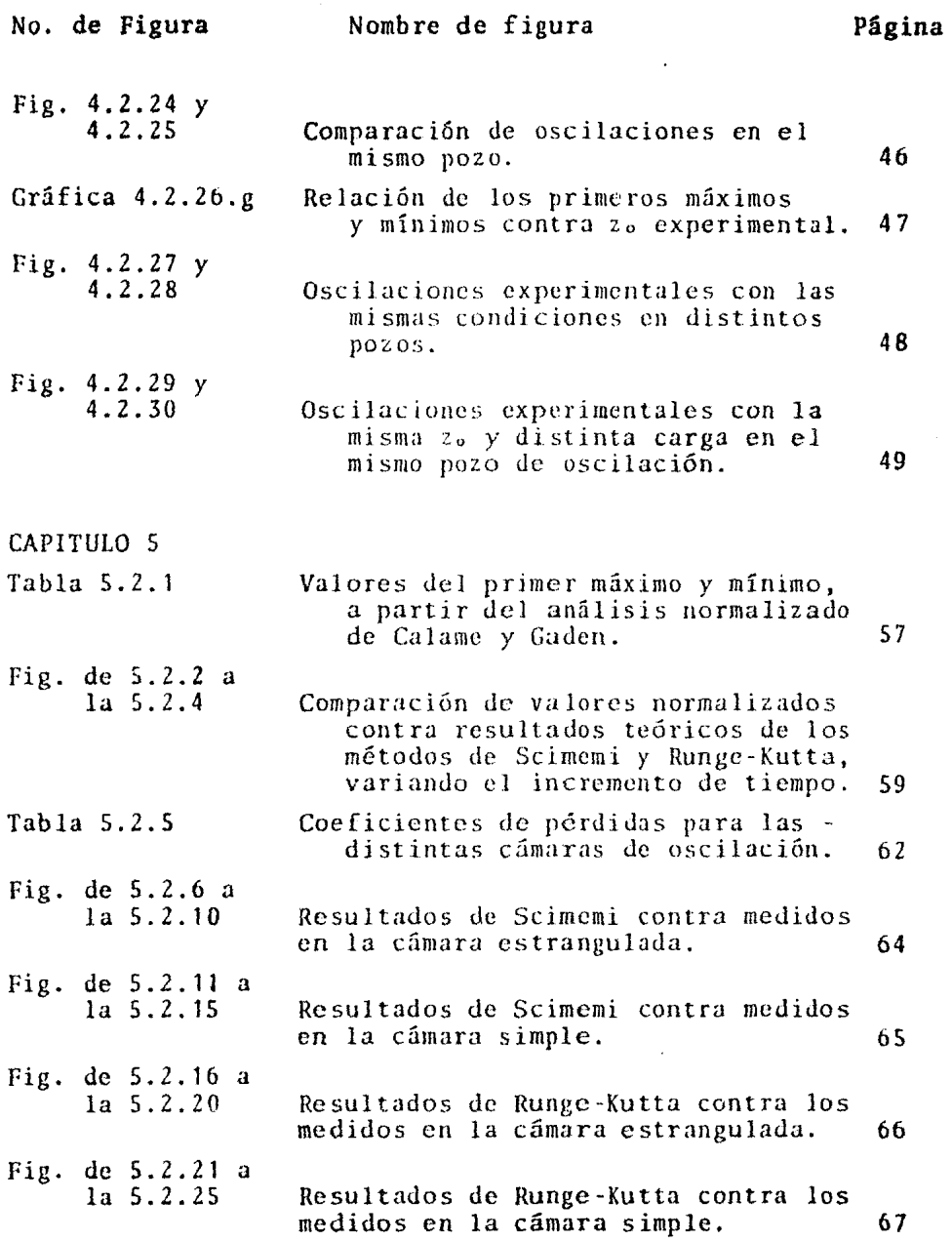

 $\overline{\phantom{a}}$ 

 $\ddot{\phantom{0}}$ 

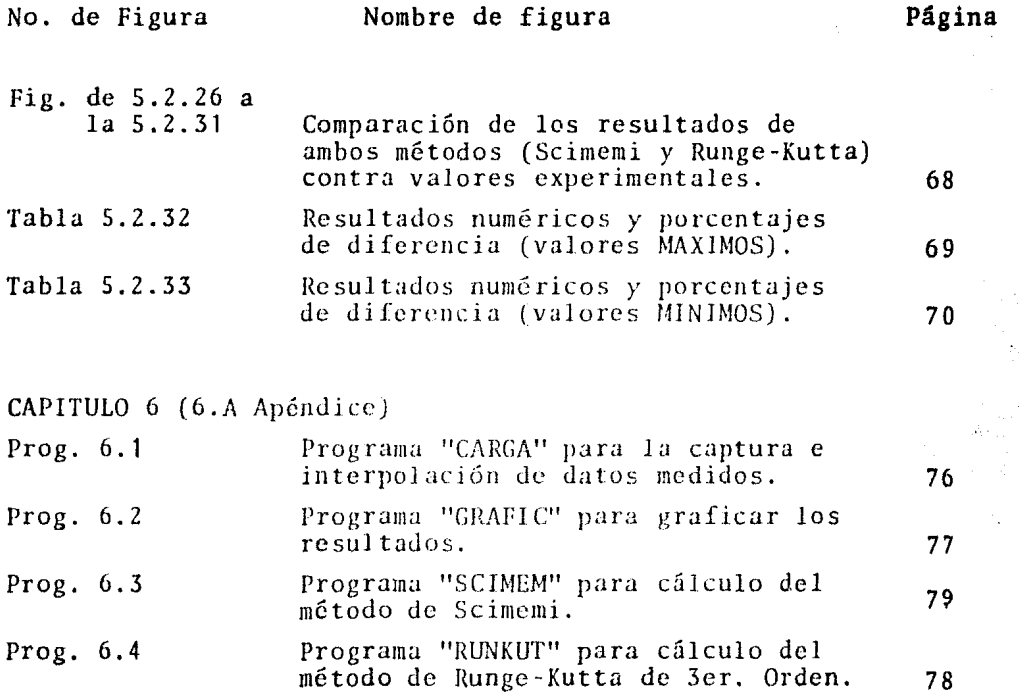

 $\mathbb{Z}^2$ 

**V** 

i.

## ~ o INTRODUCCION

Una cámara de oscilación se puede definir como un pozo piezométrico de sección amplia, de forma cualquiera, cancctado en su parle inferior a una galería de conducci6n, su objeto es disminuir los efectos del golpe de ariete, que se presenta ante cualquier maniobra, efectuada ésta en la salida de la conducción.

Una cfimara de oscilación es frecuentemente usada en centrales de potencia y de bombeo, para controlar las fluctuaciones de presión debidas a cambios rápidos del flujo, este amortiguamiento se puede obtener en forma parcial por otros elementos como válvulas de alivio, de presión en turbinas o deflectores de chorro en ruedas Pclton. Estos dispositivos disminuyen el tiempo de cierre y son un alivio para la tubería de presión; pero no sustituyen a la Cámara de Oscilación en conducciones largas. La selección se basará en un balance económico entre el ahorro en la C. de O. *y* el gasto adicional para refuerzo de la tubería a presión.

En el presente trabajo se enfocará experimentalmente el funcionamicnto de estas estructuras de oscilaci6n, comparando los resultados obtenidos experimentalmente con los que se obtienen de los cálculos de distintos métodos numéricos.

En el segundo capítulo de este trabajo se presenta la teoría de las cámaras de oscilación, los diferentes tipos de cámaras, así como la derivación de las ecuaciones que gobiernan el comportamiento dinámico de las oscilaciones de masa.

En el tercer capitulo se describen las instalaciones utilizadas durante la experimentación.

En el cuarto capitulo se presentan los resultados experimentales, así como una breve descripción del procedimiento que se siguió para obtener estos datos.

El quinto capitulo contiene los resultados de los m6todos numéricos utilizados para comparar las oscilaciones experimentales. Se presenta también un análisis teórico de los métodos numéricos, mediante una normalización de las ecuaciones que rigen el fenómeno. Los métodos numéricos de solución utilizados son los conocidos como método de Scimemi, trabajando con las ecuaciones en diferencias fi- ~ nitas; y el método de Runge-Kutta de 3cr. orden, método de un solo paso donde no es necesario valuar ninguna derivada.

En el sexto capitulo se presentan las conclusiones obtenidas del presente estudio. Se discutirá en dicho capitulo el efecto que se presenta por la suposición de despreciar la masa en el pozo. Asi mismo se anexan en un subcapitulo los programas, en forma de listado en lenguaje BASIC, utilizados para la elaboración de este trabajo.

## TEORIA DE CAMARAS DE OSCILACION

- 2. 1) CAMARA DE OSCI LACION SIMPLE
- 2.2) CAMARA DE OSCILACION ESTRANGULADA
- 2.3) CAMARA DE OSCILACION DIFERENCIAL

#### 2.) TEORIA DE CAMARAS DE OSCILACION

En la mayoría de las maniobras de cierre o apertura, se generan ondas de presión que van desde la válvula hasta la cámara de oscilación, donde son reflejadas. Estas ondas de presión son tan rápidas que no afectan al nivel de la cámara, por lo que la oscilación en la misma se considera como fenómeno independiente.

Ante un cierre, el agua que fluye en la conducción es derivada hacia la cámara y el nivel en la misma sube; esta sobreelevación genera un gradiente que frena el agua en la conducción,- hasta invertir el sentido del flujo. El nivel en la cámara baja y el sentido del flujo vuelve a invertirse. Estas oscilaciones son amortiguadas por efectos de fricción hasta establecerse unnuevo nivel de equilibrio.

Al mismo tiempo la cámara de oscilaci6n actúa como **un al**macenamiento que provee de agua ante una maniobra de apertura brusca.

Si no se instala una cámara de oscilación es necesario diseñar la conducción para soportar las sobrepresiones del golpe de ariete.

Resumiendo asi las funciones principales de la cámara de oscilación, ya que el objetivo principal de este trabajo es compro bar experimentalmente los diferentes métodos numéricos para la solución del fenómeno transitorio en cuestión.

En el presente capitulo se derivan las ecuaciones fundamentales que rigen el transitorio en un sistema con cámara de oscilación; evitando al mismo tiempo deducciones muy detalladas.

Las cámaras de oscilación pueden ser de distintos tipos en función a la capacidad que se requiera para disminuir los efectos del golpe de ariete, sobre todo en condiciones de conducción larga.

En la figura (2.1) se muestran los diferentes tipos de cámaras de oscilación y a continuación una breve explicación de cada una de ellas así como la derivación de sus ecuaciones.

#### 2.1) CAMARA DE OSCILACION SIMPLE.

La cámara cilíndrica de oscilación simple (C.O.S.) es solamente un tubo vertical conectado a la tubería de presión. En la figura 2.1.1 se muestra un sistema típico de una C.O.S., así como la notación usada en las ecuaciones dinámica *y* **de conti**nuidad.

 $-5-$ 

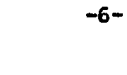

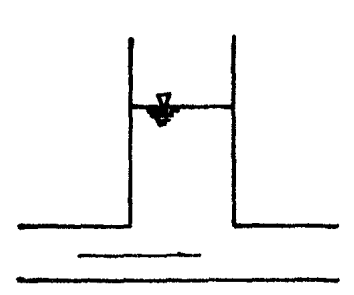

2.1.a. Cilíndrica Simple 2.1.b. Estrangulada

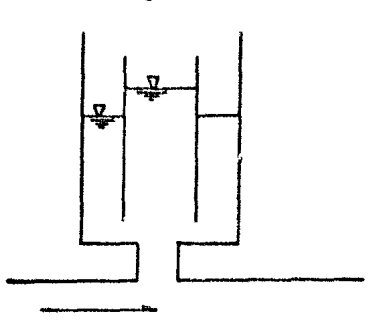

2.1.c. Diferencial 6 tipo Johnson

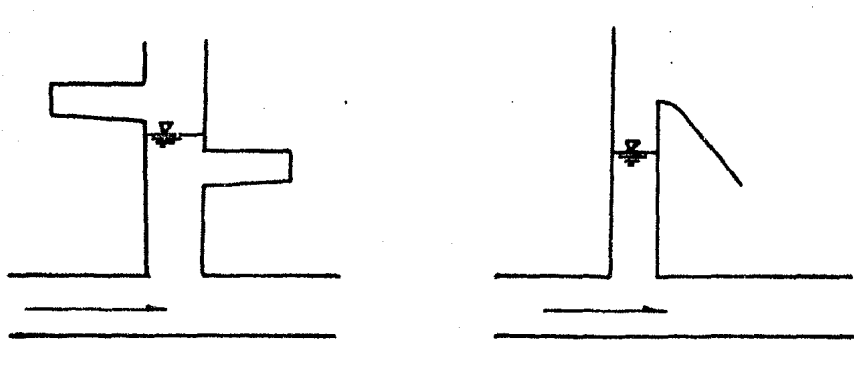

2.1.d. Con expansiones laterales

2.1.e. Cámara Vertedora

Figura 2.1. Tipos de Cámaras de Oscilaci6n

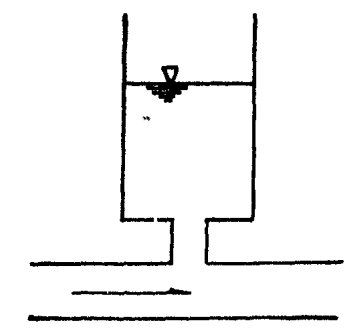

X

Con la finalidad de simplificar la obtención de las ecuaciones que rigen el fenómeno, se hacen las siguientes suposiciones:

- 1.-) El líquido se considera incompresible *y* el material del conducto rígido.
- 2.-) El efecto se dehe exclusivamente a la conducci6n ante un cierre instantáneo.
- 3.-) La inercia del líquido en la cfimara es despreciable en comparación con la de la galería.
- 4.-) Cualquier f6rrnula para valuar las pérdidas por fricción es válida durante el transitorio.

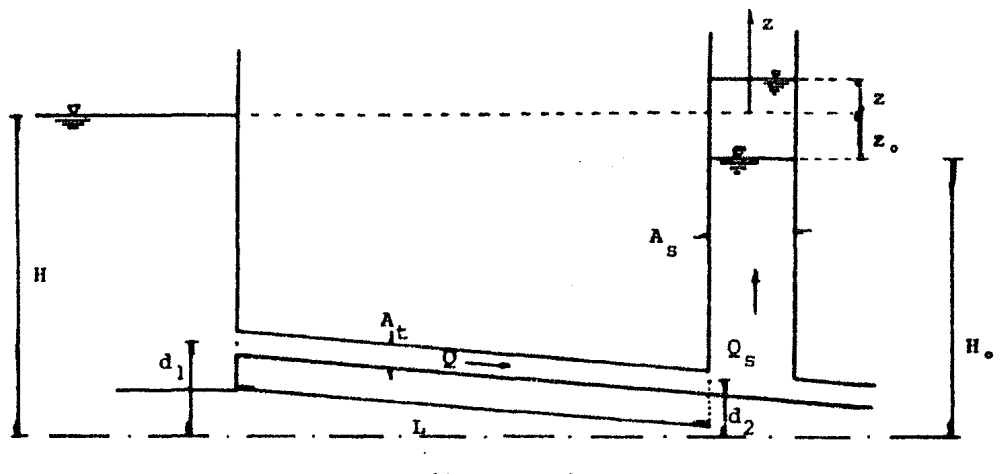

(Z.1.1.a.)

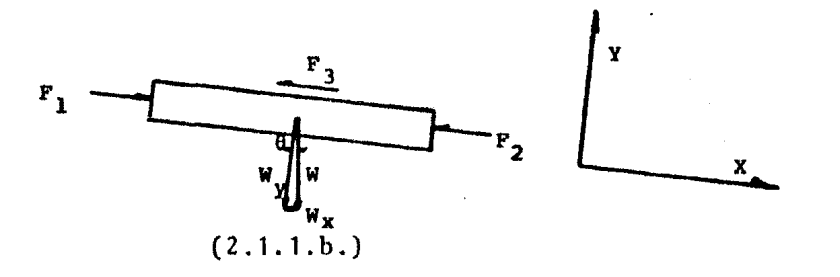

Figura 2.1.1 Cámara de Oscilaci6n Simple

#### • Ecuaci6n Dinfimica

En estas condiciones se efectuará el análisis, aplicando la ecuación de cantidad de movimiento, en el diagrama de cuerpo libre de la figura 2.1. 1.b., obteniendo:

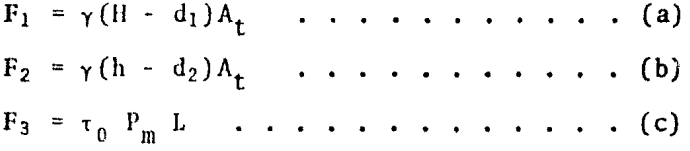

La fuerza F<sub>3</sub> es la fuerza de fricción en la pared de la tubería. En cuanto a los pesos, de la misma figura:

$$
W = \gamma A_t L
$$

Analizando la componente del peso en *el* eje "x"

$$
\frac{W}{W_X} = \frac{L}{(d_1 - d_2)}
$$

Por lo tanto, sustituyendo W y despejando  $W_x$ 

$$
W_{x} = \frac{(d_1 - d_2)}{L} W = \gamma A_t (d_1 - d_2) \dots \dots (d)
$$

Por otro lado, aplicando la segunda Ley de Newton:

$$
\Sigma \quad F_x = m \quad a_x \quad \ldots \quad \ldots \quad \ldots \quad (2.1.1)
$$

 $\mathbf{r}$ 

Tomando del segundo miembro la aceleración:

$$
\vec{a} = \frac{\vec{D} \vec{v}}{\vec{D} t} = \frac{\partial \vec{v}}{\partial x} \frac{dx}{dt} + \frac{\partial \vec{v}}{\partial t}
$$

Al ser la inercia del líquido despreciable; por la suposición 1:

$$
\frac{\partial \vec{v}}{\partial x} \frac{dx}{dt} \div 0
$$

Sustituyendo en la ecuación (2.1,1) las fuerzas expresadas en (a), (b),(c) ,(d) y la aceleración obtenida, tenemos simplificando:

 $\lambda$ 

$$
H - h - \frac{\tau \circ L}{\gamma R_h} - \frac{L}{g} \frac{D\vec{v}}{Dt} = 0
$$
 ... ... (2.1.2)

En In ecuación anterior, el t6rmino to es el cortante en la tuberfa y vale;  $\tau \circ = \gamma R_h s_f$ ; las pérdidas en el sistema establecido es la combinación de pérdidas de fricción  $h_f$ =s<sub>f</sub> L, más las pérdidas por entrada en la conducción  $h_j = k_{j}v^2/2g$ . Las de fricción calculadas por cualquier fórmula para flujo uniforme, basándonosen la hipótesis de que son válidas durante el transitorio.

En resumen las pérdidas establecido el sistema son:

$$
z_o = \frac{fL}{D} \frac{v^2}{2g} + k_1 \frac{v^2}{2g} \dots \dots \dots \dots \dots (2.1.3)
$$

Regresando a la ecuación (2. 1 . 2) , como 11 - h = - z, *y* sus tituyendo en ésta las ecuaciones arriba descritas tenemos:

$$
\frac{L}{g} \frac{d\vec{v}}{dt} = -z - z_0 \qquad \qquad \ldots \qquad (2.1.4)
$$

Como se observa de la expresión (2.1.3) las pérdidas zo se pueden manejar como un factor de pérdidas por la velocidad al cuadrado, finalmente se puede expresar como:

$$
\frac{L}{g} \frac{d\vec{v}}{dt} = -z \stackrel{+}{=} F v^2 \dots \dots \dots \dots \dots (2.1.5)
$$

Esta es la ecuación dinámica del transitorio, donde los signos +/ indican el sentido del flujo en movimiento, esto es; (+) si el flu jo se dirige del vaso al pozo, (-) si va del pozo al vaso. La ecua ción (2.1.5) se tratará más adelante al resolverla por el método numérico a utilizar.

-9-

#### • Ecuaci6n de Continuidad

La ecuación de continuidad se basa en el principio de conservaci6n de masa:

$$
Q = Q_{\rm s} + Q_{\rm tp}
$$

También:

$$
Q_{S} = A_{S} \frac{dz}{dt}
$$

Por otro lado, al tratarse de cierre instantáneo, tenemos:

$$
Q_{tp} = 0
$$

Finalmente la ecuación de continuidad que se manejará es:

$$
Q = Q_{s} = A_{s} \frac{dz}{dt} \dots \dots \dots \dots \dots (2.1.6)
$$

#### 2.2) CAMARA DE OSCILACION ESTRANGULADA

Este tipo de cámara presenta un orificio entre ésta y el tunel de conducción, por lo que recibe el nombre de Cámara de Osci lación estrangulada (C.O.E.). El orificio restringe el paso del flujo hacia dentro o hacia afuera de la cámara, al mismo tiempo que la amplitud de las oscilaciones del nivel del líquido en la cá mara es menor que en una COS equivalente; la aceleración o Jesaceleración en el tunel es más rápida comparândola con un sistema con cámara simple.

En la figura 2.2.l. se muestra un sistema de una COE, con las notaciones usadas en las ecuaciones dinámica y de continuidad. Debido al efecto restrictor del orificio, el flujo de entrada o salida de la cámara es pequeño comparado con el de una COS, por lo que el tamaño de la cámara puede ser reducido.

Las ecuaciones básicas para este tipo de cámara son:

\* Ecuaci6n Dinámica

Analizando, de la figura 2.2.1, las fuerzas actuantes sobre el líquido en la conducción:

$$
F_1 = \gamma A_t (H - h_i - h_v)
$$
  
\n
$$
F_2 = \gamma A_t (H + z^{\dagger} h_{te} \stackrel{\dagger}{\phantom{} \phantom{} } h_{cs})
$$
  
\n
$$
F_3 = \gamma A_t (h_f)
$$

Donde H es la carga estática total;  $h_v$  es la carga de velocidad a la entrada;  $h_i$  es la pérdida por entrada al conducto;  $h_{cs}$  es la pérdida por cambio de sección; h<sub>te</sub> pérdida por cambio de dirección del flujo.

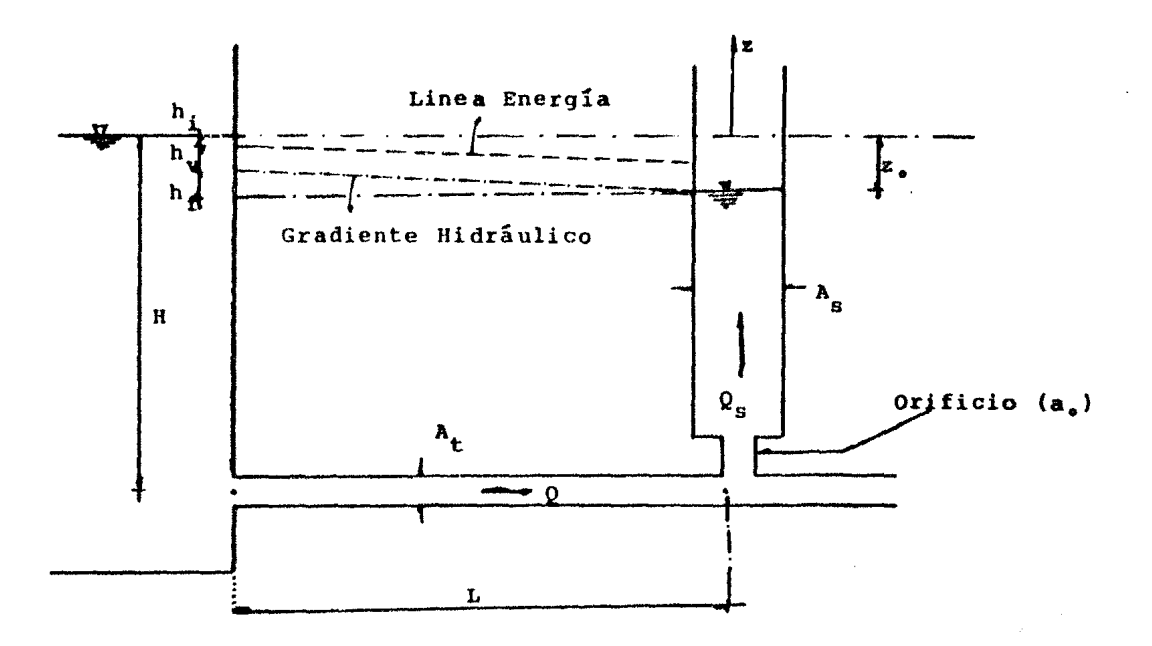

Figura 2.2. 1 Cámara de oscilaci6n estrangulada.

$$
\frac{\gamma L}{g} \frac{dQt}{dt} = \gamma A_t \left( -z + h_i - h_v \bar{h}_{te} + h_{cs} + h_f \right) \dots (2.2.1)
$$

Las pérdidas h<sub>cs</sub>, h<sub>te</sub>, h<sub>i</sub> *y* h<sub>f</sub> se manejarán en un solo término debido a que cambian tanto de signo como de magnitud dependiendo del sentido del flujo, es decir cuando la direcci6n es del embalse al pozo se tomar§ el signo superior *y* en sentido inverso el signo inferior.

De condiciones establecidas tenemos que zo es:

$$
z_{o} = h_{\dot{r}} + h_{v} + h_{f}
$$

En este caso  $h_f$  se define como las pérdidas de fricción calculadas por Darcy. Finalmente las ecuaciones dinámicas serán: -Para el sentido del flujo del embalse al pozo:

$$
\frac{dQ}{dt} = \frac{g \Lambda t}{L} (-z - h_{i} - h_{v} - h_{te} - h_{cs} - h_{f}) \cdots \cdots \cdots (2.2.2)
$$

En este caso  $h_{cs}$  será pérdida por ampliación brusca.

-Para el sentido del flujo del pozo al embalse:

$$
\frac{dQ}{dt} = \frac{g At}{L} \left( -z + h_i \right) - h_v + h_{te} + h_{cs} + h_f \right) \cdot \cdot \cdot \cdot \cdot \cdot \cdot \cdot \cdot (2.2.3)
$$

Para esta dirección h<sub>cs</sub> corresponderá a una reducción.

El manejo e intercambio de los valores de cargas se hará directamen te en los programas,explicándose dentro del capítulo correspondiente.

١.

Las ecuaciones (2.2.2) *y* (2.2.3) representan la forma dinámica del transitorio en un sistema con cámara estrangulada, su utilizaci6n es función del método numérico de solución por que se opte.

#### \* Ecuación de Continuidad

De Ja misma forma que para cámara simple, al tratarse de un cierre brusco e instantáneo,  $Q_{tn} = 0$ , por lo tanto:

$$
Q_S = A_S \frac{dz}{dt} \cdot \cdot \cdot \cdot \cdot \cdot \cdot \cdot (2.2.4)
$$

#### 2.3) CAMARA DE OSCILACION DIFERENCIAL

En una cámara de oscilación diferencial (C.O.D.) como la que se muestra en la figura 2.3.1, el tubo central o "riser", actúa como una COS, mientras que la cámara exterior funciona de la misma manera que una COE. En este arreglo, el desarrollo de la carga de aceleración o desaceleración, en la conducción es menor que en una COE pero mayor que en un sistema COS. Debido a esto, el área de *la* cimara exterior puede reducirse en comparación con el firea equivalcntc de una COS, sin afectar la capacidad de regulación.

Se supone que el tiempo total del transitorio es generalmente grande, comparado con el del fenómeno del golpe de ariete, por lo que no se consideran los efectos de éste en el análisis de la cámara de oscilación. A continuación se describirán las ecuaciones fun damentales para este tipo de sistema.

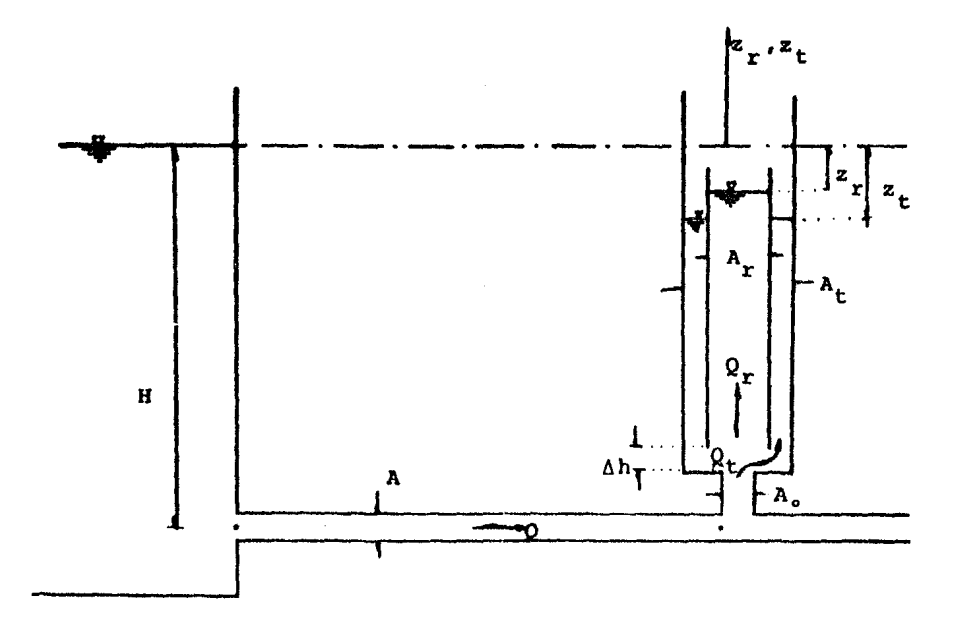

Figura 2.3.1 Cámara de Oscilaci6n Diferencial

#### \* Ecuaci6n Dinámica

Puede escribirse de la siguiente forma:

$$
\frac{L}{\lambda_t g} \frac{dQ}{dt} = -z_r - \frac{c}{\lambda_t} Q |Q| \qquad \dots \qquad (2.3.1)
$$

Las ecuaciones para la descarga de la cámara exterior *y* el tubo central están condicionadas como sigue:

- Si  $z_r > z_t$  *y* el vertedor (parte superior del tubo central) no está funcionando :

$$
F \frac{dz_t}{dt} = C_{d_1} A_0 / 2g(z_r^2 - z_t) \dots (2.3.2)
$$

Donde C<sub>d.</sub> es el coeficiente de descarga de<mark>l tubo central hacia la</mark>

J cámara exterior y  $A_0$  es el área del orificio de comunicación.

- Si  $z_r > z_t$  y el vertedor está funcionando, entonces:

$$
F \frac{dz_t}{dt} = C_{d_1} A_0 \sqrt{2g(z_r - z_t)} + Q_r \dots \dots (2.3.3)
$$

Donde  $Q_r$  es la descarga vertida del tubo central a la cámara exterior *y* está dada por la siguiente fórmula:

$$
Q_r = \frac{2}{3} C_{d_v} \sqrt{2g} \pi d_v (z_r - z_v)^{3/2}
$$
 (2.3.4)

- Si  $z_t$ >z<sub>r</sub> y el vertedor no está funcionando:

$$
F \frac{dz_t}{dt} = C_d \Lambda_0 \sqrt{2g(z_t - z_r)} \dots \dots \dots \dots (2.3.5)
$$

Donde  $C_d$  es el coeficiente de descarga de la cámara exterior hacia el tubo central.

$$
\begin{aligned}\n\text{5i } z_t > z_r \text{ y el vertedorf está funcionando:} \\
&\quad \frac{dz_t}{dt} = C_d \Lambda_0 \sqrt{2g(z_t - z_r)} + Q_r \dots \dots \text{ (2.3.6)}\n\end{aligned}
$$

Donde  $Q_r$  es la descarga vertida, ahora de la cámara exterior al tubo central y está dada por:

$$
Q_r = \frac{2}{3} C_{d_v} \sqrt{2g} \pi d_v (z_t - z_v)^{3/2} \dots
$$
 (2.3.7)

Si el coeficiente de descarga del vertedor no se conoce, se puede suponer constante e igual a 0.5 para el flujo en cualquier direcci6n (de la cámara exterior al tubo central o viceversa).

Además, si  $z_r > z_t$  para cierre brusco:

$$
A_r \frac{dz_r}{dt} + C_{d_1} A_0 \sqrt{2g(z_r^2 - z_t)} + Q_r = Q_t \dots (2.3.8)
$$

Considerando de la última ecuación, dos alternativas:

- Si  $z_t$ >z<sub>r</sub>:  $Q_t - A_r \frac{dz_r}{dt} + C_d A_0 \sqrt{2g(z_t - z_r)} + Q_r = 0$ . (2.3.9)  $-$  Si z<sub>r</sub>>z<sub>v</sub> y z<sub>r</sub> = z<sub>t</sub> :

$$
\frac{dz_r}{dt} = \frac{dz_t}{dt} = \frac{Q}{(F+A_r)} \cdot \cdot \cdot \cdot \cdot \cdot (2.3.10)
$$

Entonces, las ecuaciones (2.3.1) a (2.3.10) deben ser resueltas para determinar las variables desconocidas Q,z<sub>r</sub> y z<sub>t</sub> en función del tiempo.

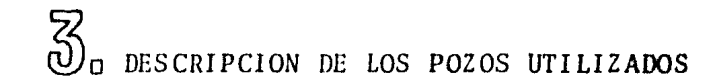

- 3.1) EMBALSE
- 3.2) CONDUCCION
- 3.3) CAMARAS DE OSCILACION
- 3.4) DEPOSITO DE AfORO

#### 3.) DESCRIPCION DE LOS POZOS UTILIZADOS

En el Laboratorio de Hidráulica de la Facultad de Ingeniería de *la* lJNAM, se construyó un modelo de Cámaras de Oscilación (Ver planos 3.1 y 3.2), con un doble propósito. El primero será la comprobación experimental *de* distintos métodos numéricos para la solución del fenómeno transitorio *y la cual* es objeto del presente trabajo. La segunda *y* como objetivo a corto plazo, será implementar prácticas de apoyo académico para las materias de Hidráulica.

Con este doble objetivo, se construyó el modelo, el cual a continuación se describe en todas sus partes, así como la función y el porqu6 de estas.

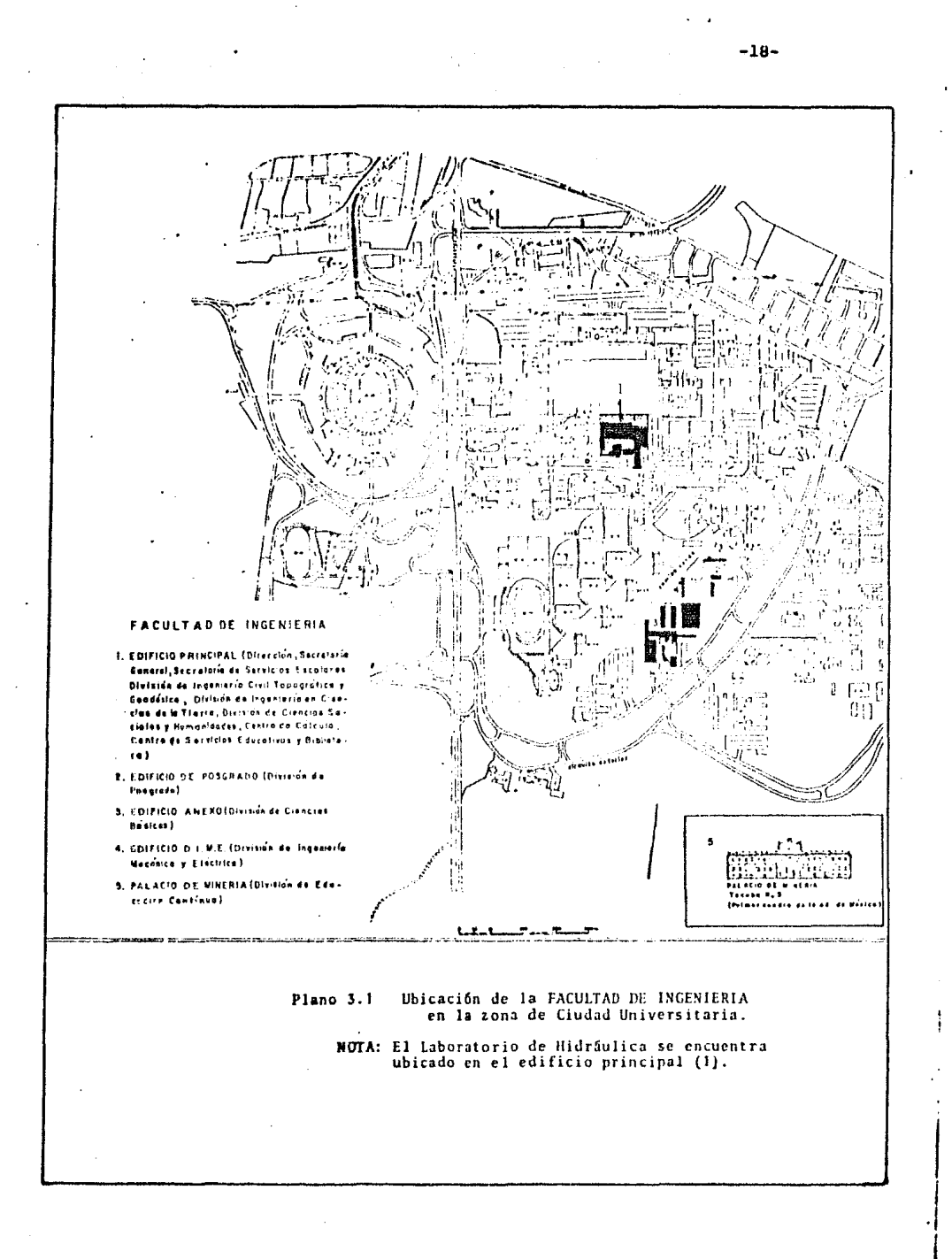

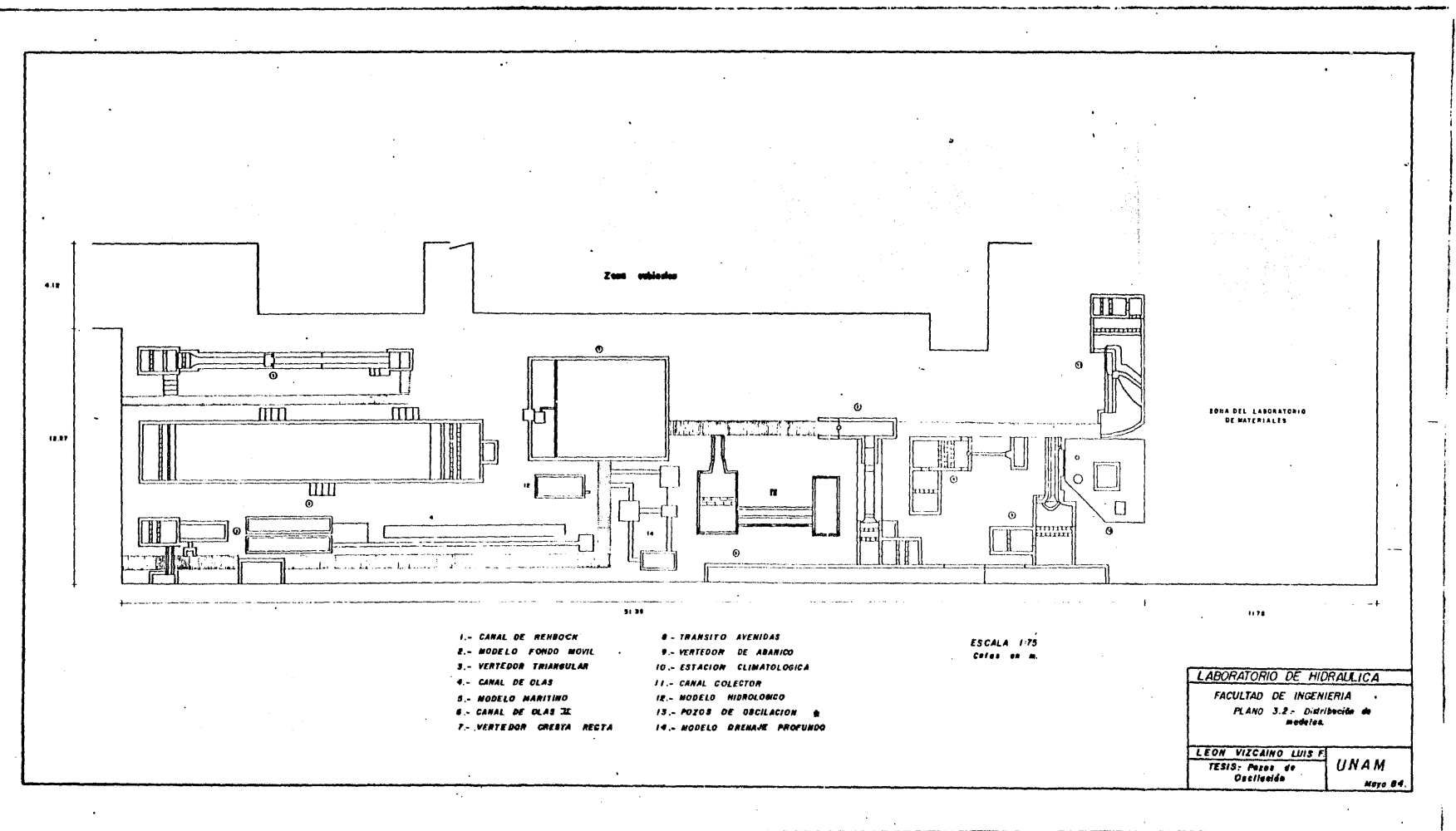

El modelo se puede llamar "Pozos de Oscilación" y así subdividirlo en partes, de acuerdo a la secuencia del flujo en el modelo, de la siguiente manera:

- i) Embalse o tanque de carga constante
- ii) Conducción
- iii) Cámaras de Oscilación
	- iv) Depósito de aforo

En el plano 3.3 se presenta el modelo de Pozos de Oscilación donde se identifican cada una de sus partes. A continuación se describirá cada sccci6n por separado.

Cabe hacer la aclaración que se denomina modelo, por el hecho de ser instalación experimental, pero no porque simule la escala de algún prototipo, por lo que para su construcción no se tomaron en cuenta las leyes de similitud (geométrica, cinemática o dinámica), sino que se trató como obra hidráulica de dimensiones reducidas e independiente.

#### 3. 1) EMBALSE

Está simulado por un depósito de 2.70 x 1.20 m con una altura de 1.62m que proporciona una carga neta mixima de 1.14m, pudiendo variar dicha elevación, ya que cuenta con un vertedor de carga cons tante de altura variable, con una longitud de vertido de 6.73m.

El depósito está alimentado por una tubería de 4" de diámetro conectada al sistema circulatorio del laboratorio, controlando el paso del agua con una válvula de compuerta. La alimentación se con sidera siempre constante, debido a que proviene del tanque de carga

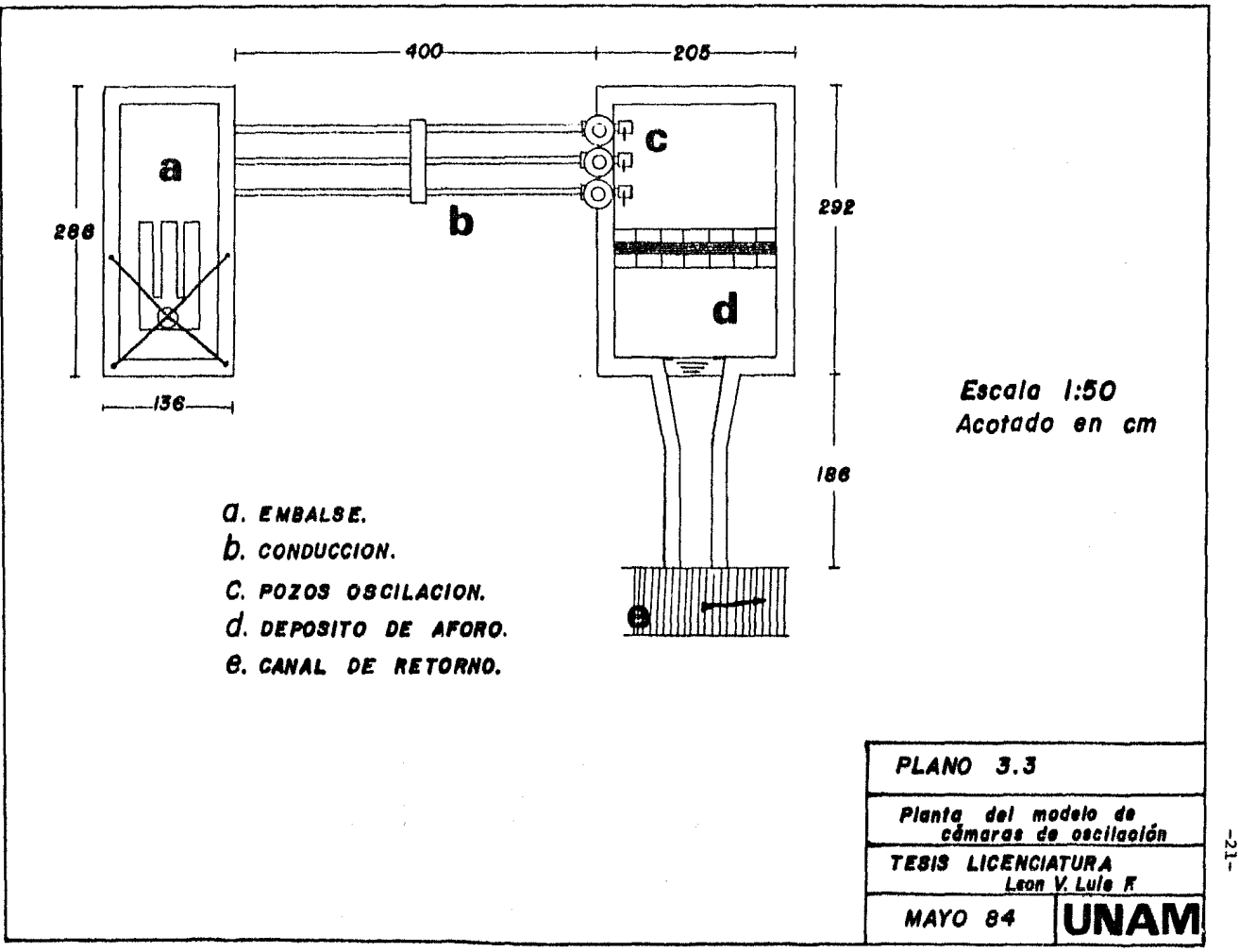

 $\sim$ 

constante del laboratorio.

Se cuenta dentro del mismo depósito, con un vertedor de carga constante como ya se mencionó, de elevación variable, ver figura -3.1.1, que nos permitirá desalojar el excedente del flujo y mantener una carga constante, aún cuando: se modifique el gasto en las tuberías o se muniobre un cierre brusco en la salida.

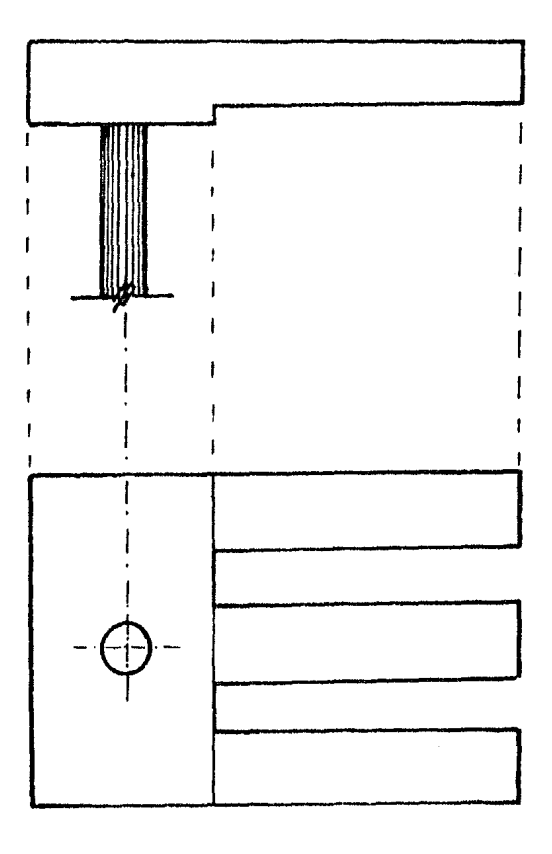

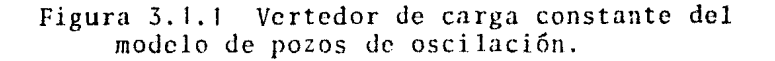

-22-

Debido a las características del vertedor de carga constante, puede absorver las variaciones del gasto del modelo, durante las maniobras de experimentación, esto es:

Siendo el gasto de un vertedor de cresta recta:

$$
Q = c L h_v^{3/2}
$$

Donde "c" es el coeficiente de descarga *y* es función de la geometría <sup>y</sup>de la contracción de Ja 15mina vertiente y vale, para el sistema - MKS:

$$
c = 2.952 \mu
$$

Donde " $\mu$ " segun la tabla 7.1 de la referencia 6, se puede calcular con la fórmula de Hamilton-Smith:

$$
\mu = 0.616 \ \left( 1 - \frac{b}{10B} \right)
$$

Que para nuestro caso, en toda la periferia del vertedor de carga constante b=B, por lo que  $\mu=0.554$  y por lo tanto  $c=1.64$ . Con  $\sim$ estas consideraciones y como L es grande con valor de L=6.73m, para cualquier incremento o decremento de gasto en el depósito, hace variar Ja carga en:

$$
h_v =
$$
  $\left(\frac{0}{11.03}\right)^{2/3}$ 

Si hablamos de un gasto máximo en el *modelo,* de JO l/s, la carga total en este variará en +/- 1 mm ante una variación total del gasto, es decir,un cierre total brusco. Si tenemos una carga total de 1.14 m, la modificación de carga de 1 mm se puede despreciar ya que no representa ni el 1% de dicha carga,

#### 3,2) CONDUCCION

Hablaremos de conducción como la parte del modelo que transpor ta al flujo JesJe *el* embalse hasta las c5maras de oscilación.

La entrada a la conducción produce una pérdida local por efecto de contracción de la vena líquida y la formación de zonas de separa ción. Su magnitud *se* exprcs;i como una fracción de la carga de velocidad, inmediatamente después de la entrada, se expresará entonces:

$$
h_{i} = k_{i} \frac{v^{2}}{2g} \ldots \ldots \ldots \ldots (3.2.1)
$$

Donde h<sub>i</sub> será la pérdida de energía por entrada, en m; el coeficien te k<sub>i</sub> depende principalmente de la brusquedad con que se efectúa la contracción del chorro a la entrada.

La entrada elíptica es la que produce el mínimo de pérdidas,  $(k_e$ variarfi de 0.04 a 0.10 para tubo circular). En nuestro caso la sección es circular, la ecuación de la elipse de entrada es:

$$
\frac{x^2}{(0.5 \text{ d})^2} + \frac{y^2}{(0.15 \text{ d})^2} = 1 \cdot \cdot \cdot \cdot \cdot (3.2.2)
$$

La ecuación (3.2.2) se grafic6 a escala natural en el modelo, toman do el diámetro del tubo como partida de los ejes cartesianos, (ver figura 3.2.1), de ahí se procedió a construir una "tarraja" a escala 1:1, como ayuda para la eleboración física de la entrada.

Se tomará para el cálculo de la pérdida local el valor *m5s* desfavorable del coeficiente  $(k_j = 0.10)$ .

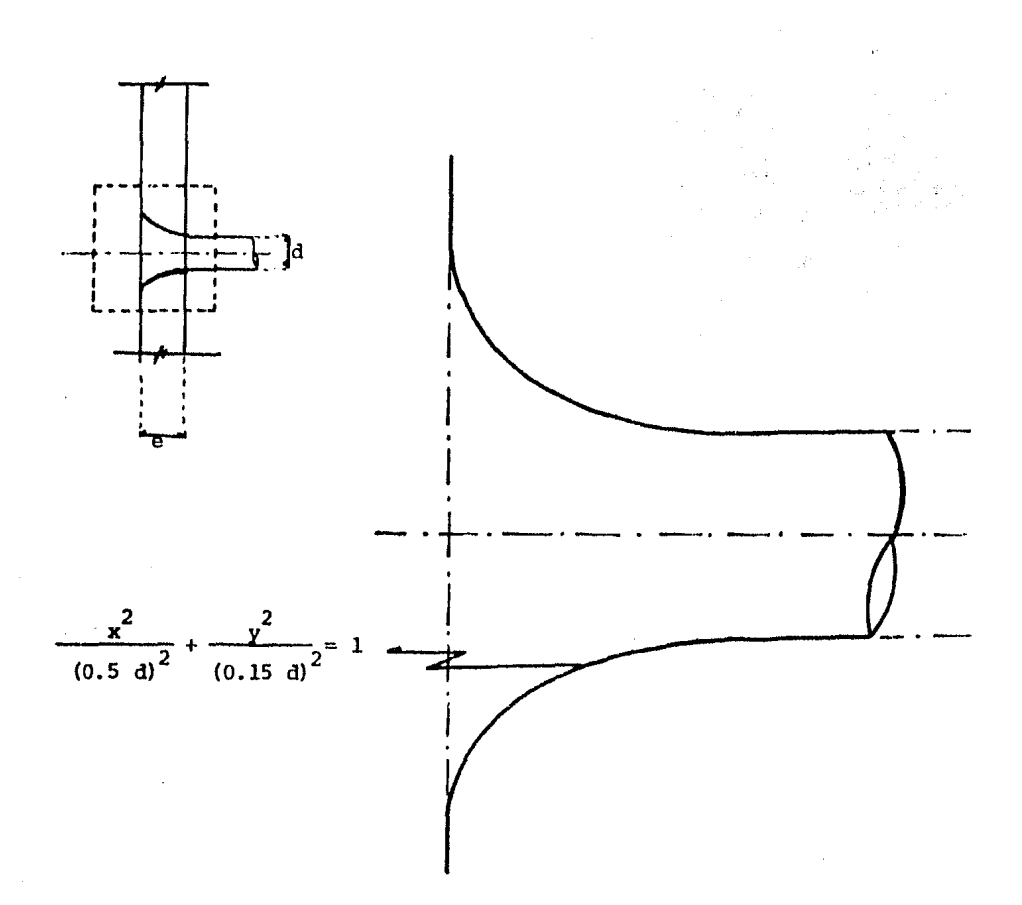

Figura 3.2.1 Geometría de la entrada a la conducción.

La conducción se hará a través de 3 tuberías de cobre de 2 1/2" de diámetro cada una. Como se ve en el plano del modelo, cada tubería conduce independientemente a una cámara de oscilaci6n.

Están reguladas en la salida por válvulas de cierre rápido o brusco; &stas controlarán la experimentati6n para simular el cierre instantáneo que provoque las oscilaciones en el pozo a tratar.

Trabajando independientemente con la tubería, el flujo circula confinado trabajando a presi6n. Al estar establecido el flujo, la diferencia entre el nivel del embalse y el nivel est5tico en la *c5* mara ( zo), es la suma de pérdidas desde la entrada hasta la cámara. Estas pérdidas son la suma de fricción y locales, se aplica la ecua ción de la energía entre el embalse y la cámara de la siguiente for ma:

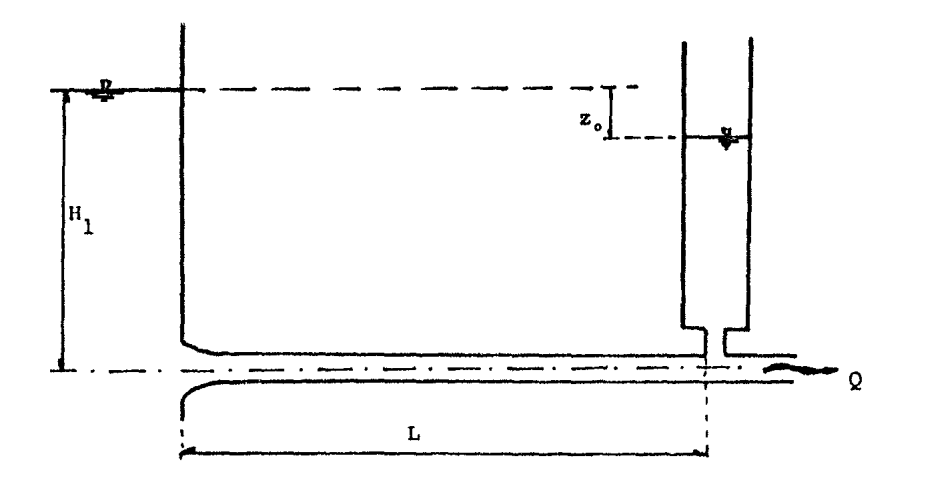

$$
H_1 = \frac{p_2}{\gamma} + \frac{V_2^2}{2g} + \Sigma h_r \qquad \qquad \ldots \qquad (3.2.3)
$$

Figura 3.2.2 Análisis de pérdidas de energía.

Por otra parte:

$$
z_o = H_1 - \frac{p_2}{\gamma}
$$

Y de la ecuación (3.2.3) se puede escribir que:

$$
z_o = \frac{v_2^2}{2g} + z h_r
$$

-26-

Expresando las pfirdidas en función de la carga de velocidad y facto rizando, tenemos:

$$
z_o = \frac{V_2^2}{2g} (1 + k_{i} + f \frac{L}{D}) \dots \dots \dots \dots (3.2.4)
$$

En un primer paso se considerará despreciable la variación del coeficiente "f" de fricción, que es función del número de Reynolds y del par5metro de rugosidad relativa, obteniéndose su valor del diagrama universal de Moody (f ig. 8. 3 de la referencia 6).

En el transcurso *del* trabajo de experimentación se intentar5 encontrar la relación que existe entre el coeficiente de fricción y el fenómeno del transitorio, ya que varía tanto la magnitud como la distribución de velocidades. De ser posible se introducirá esta variación dentro del programa del m6todo nurn6rico a utilizar, ya que el propósito de la presente investigación, es analizar los métodos de solución num6rica del transitorio y comparar los resultados con las oscilaciones que se presentan en la realidad.

#### 3. 3) CAMARAS DE OSCI LACION

Están simuladas por tubos de lucita transparente y forman segfin su construcción distintos tipos de pozos de oscilación, asi tenemos la posibilidad de reproducir 3 diferentes tipos: simple con transición gradual, c5mara estrangulada y diferencial o Johnson. (esta última no se probarfi dentro de este trabajo dada la dificultad para obtener resultados experimentales).

En el primer caso el cilindro que representa a la cámara de oscilaci6n simple, tiene una transición gradual para poder hacer físicamente la unión entre la tubería de conducción de 2 1/2" de diámetro a la cámara que tiene un diámetro de 6'' (ver figura 3.3.1.a).

Para el 20. y 3er. caso, la unión de la conducción a la cámara se efectúa con un estrangulamiento del mismo diámetro que el de la con ducción, hasta llegar al diámetro de la cámara de 6", mediante una ampliación brusca (ver figura 3.3.1.b)

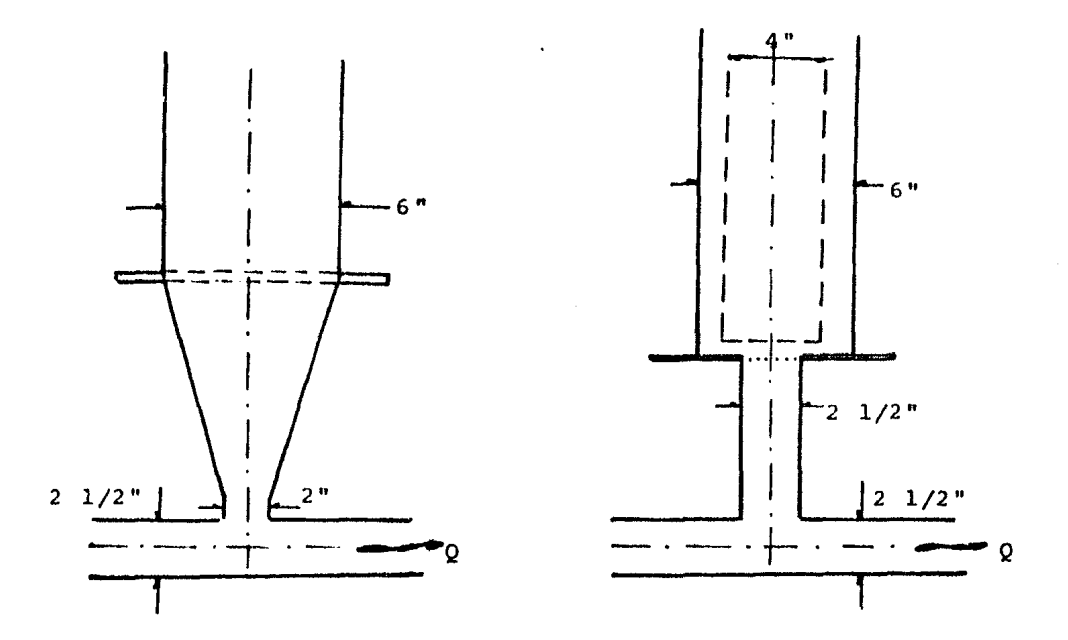

3.3. 1.a Cámara simple 3.3.1.b Estrangulada y Johnson Figura 3.3.1 Cámaras de oscilación del modelo.

Se introduce, con el objeto de simular la tipo Johnson (con fines de observarla únicamente), un tubo de acrílico de 4'' de diámetro, colocado a una altura ah del orificio,que se puede variar en función del gasto circulante.
En el caso de retirar este tubo central o riser, se tendrá el caso de una cimara de oscilación con orificio o estrangulada, ver la figura 3.3.1.b.

### 3. 4) DEPOSITO DE AFORO

En la descarga de las tuberías se tiene un dep6sito como se indica en el plano 3.3, al inicio del capítulo. El objetivo de este tanque y su tranquilizador, a base de ladrillos y grava, es el de determinar el caudal con que se está trabajando en el modelo.

El depogito cuenta para su aforo, con un vertedor rectangular de pared delgada de 40 cm de longitud de cresta, el disefio de dicho vertedor se llevó a cabo con la finalidad de cumplir con las restricciones que se indican en la referencia 6.

Ya dentro de la experimentación, se detectaron deficiencias en las medidas del gasto y se concluyó que para pequefias cargas (alrededor de 3 a 4 cm), se presentan problemas de succión de la vena y se registran variaciones en las cargas sobre el vertedor, provocando una salida mayor del caudal, comparado con el que proporciona el valor calculado con la f6rmula para vertedores rectangulares de pared delgada.

Debido a esto se opt6 por aforar volumetricamente, es decir, se reprodujeron las condiciones de experimentación, se midió el gasto que pasa por cada tubo para diferentes cargas en el embalse.

Los resultados experimentales de carga en el embalse contra gasto se presentan en la gráfica 3.4.1.g. Esta gráfica se obtuvo

-29-

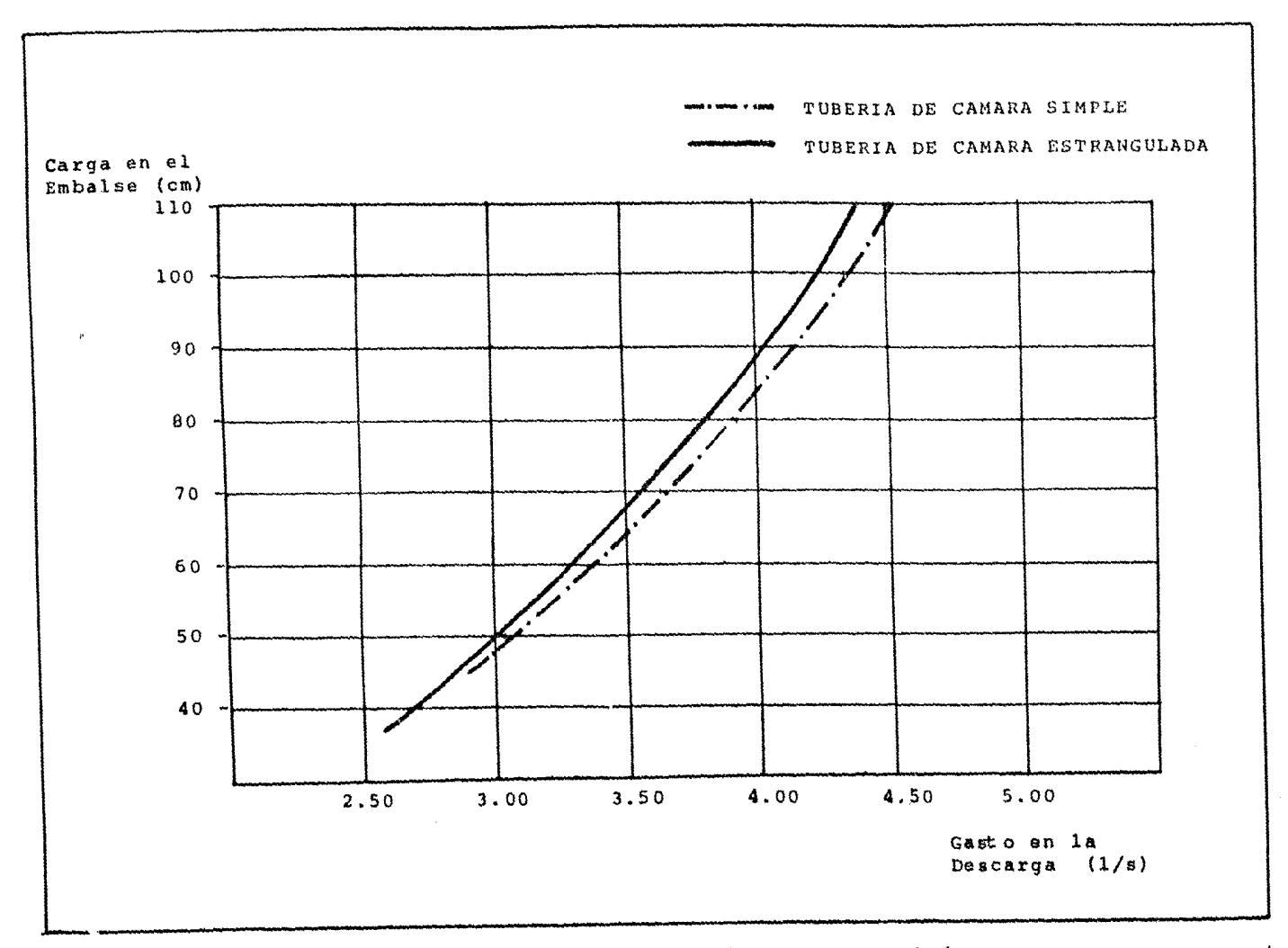

Gráfica 3.4.1.g. Relación experimental de<br>Cargas contra Gastos.

 $\sim$ 

 $\frac{1}{2}$ 

experimentalmente, fijando distintas cargas en el embalse, dentro del rango de la experimentación y con la válvula de salida totalmente abierta y midiendo la elevación del nivel del agua en el tanque de aforo en cierto tiempo y calculando el gasto aplicando el concepto de cauda 1:

$$
Q = \frac{A_e \Delta h}{t}
$$

Donde  $A_{\rho}$  es el área efectiva del tanque, que multiplicada por  $\Delta h$ , que es el incremento en el nivel del agua, nos da el volumen, y si dividimos entre t, tiempo en que se presentó el incremento, nos da el gasto en unidades de volumen entre tiempo.

# ~o RESULTADOS EXPERIMENTALES

4.1) PROCESO EXPERIMENTAL

4. 2) RESULTADOS

# 4.) RESULTADOS EXPERIMENTALES

En el presente capitulo se expondrá brevemente el procedimiento seguido durante la experimentación, se incluirfin asi mismo los resultados arrojados y las condiciones que rigieron cada una de las pruebas.

Se realizaron en total 19 pruebas; las ocho primeras llevadas a cabo en la cámara de oscilación estrangulada, las siguientes siete en la cfimara simple. Todas ellas para distintas cargas enel embalse y en todos los casos de vfilvula totalmente abierta a totalmente cerrada, mediante cierre rápido o brusco.

Las 6ltimas cuatro pruebas se destinaron a una comparación en cuanto a magnitudes de oscilaciones para las mismas condiciones iniciales Zo,pero con distinta carga en el embalse para el mismo pozo, asi mismo se comparó el amortiguamiento que presenta un pozo con relación al otro para las mismas condiciones, tanto de Zo como de carga y caudal.

Cabe aclarar que por simplificar el procedimiento de experimentación y debido a las restricciones en cuanto a equipo, solo se enfocará el estudio de las cámaras simple y estrangulada.

En cualquier caso de prueba, la regulación del gasto fué relación únicamente de la carga en el embalse. Se optó por este control del caudal, dado que las válvulas de salida, como ya se mencionó con anterioridad, son de un solo paso para poder provocar cierre brusco o instantáneo, dificultando controlar el caudal en el modelo mediante dichas válvulas.

Es importante mencionar que los nombres que se les dió a las cámaras, simple y estrangulada, obedecen Gnicamente a la finalidad de permitir una identificación, por similitud a la teoría en cuanto a forma, entre cada una de las pruebas.

Es decir, aunque el nombre utilizado de cámara simple, identifique a una de las cámaras; dentro del análisis para su cálculo, se deben tomar en cuenta los valores de pérdidas locales que se tienen en el estrangulamiento de unión, ya que la "Te" cambia de diámetro de 2 1/2" a 2", así como la pérdida por expansión o contracción, depen diendo del sentido del flujo, aunque 6sta sea gradual y minimízc este efecto. Mfis adelante se *verá* que para el caso de funcionar como contracción presenta efectos considerables de pérdidas.

En el caso de la cfimara estrangulada, por la forma de unión, realmente no presenta orificio de estrangulamiento, sino únicamente la ampliación brusca de 2" a 6" de diametro; en el subcapítulo de resultados se presentarán los valores de los coeficientes locales de pérdidas, asi como las referencias de donde fueron obtenidos.

## 4.1) PROCESO EXPERIMENTAL

Antes de entrar en el detalle del desarrollo paso a paso del proceso seguido Jurante la experimentación, es necesario aclararque en todo manejo de modelos se está sujeto a errores previos a las pruebas, así como a los ajustes de calibración que se tienen que llevar a cabo durante la experimentación. Este tipo de actividades no se tomarán en cuenta como proceso de rutina.

En Ja figura 4.1.1. se presenta un diagrama de bloques que ilustra el proceso experimental desarrollado en el presente trabajo, y a continuación se explicará en que consiste cada paso.

Desglosando las actividades que se llevan a cabo en cada bloque del diagrama, podemos definir una cierta secuencia que *se*  expone a continuación:

- Selección del tipo de cámara.- Como su propio nombre lo indica es el escoger el pozo a probar, esto fija la conducción a tratar, así como el criterio, según la unión de la tubería con el pozo, pa ra la evaluación de las pérdidas locales. Es conveniente tener cerradas las demás válvulas y preparar la escala de medición en la parte posterior de la cámara seleccionada.

- Selección de la condición de prueba.- Propicia el colocar la con dición de carga en el embalse que se desee, asi mismo se mide el nivel establecido en 1a c5mara al tener fluyendo el sistema, con la *v5lvula* totalmente abierta. La diferencia entre la carga en el embalse y este nivel es la condición inicial Zo.

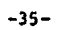

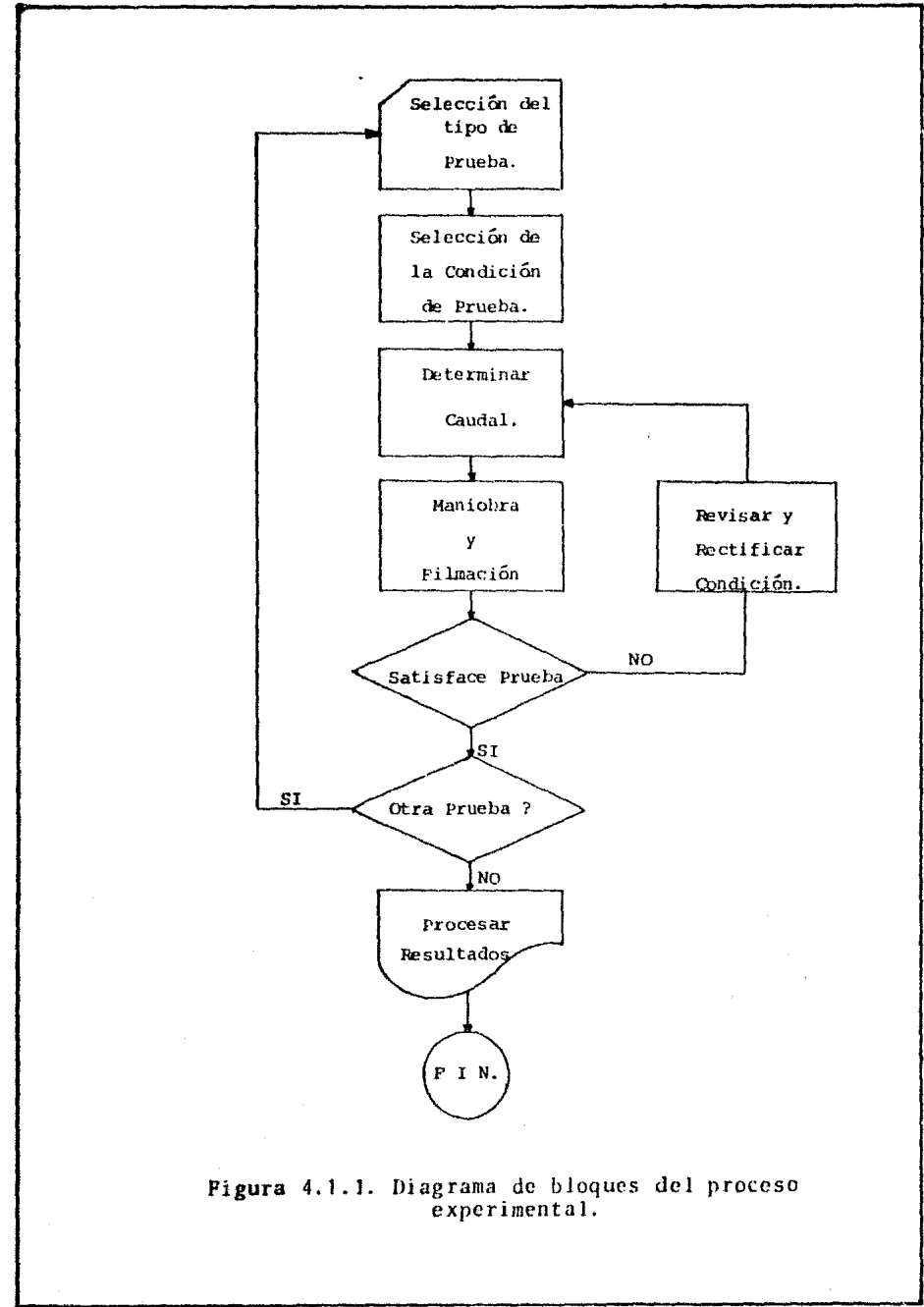

-35-

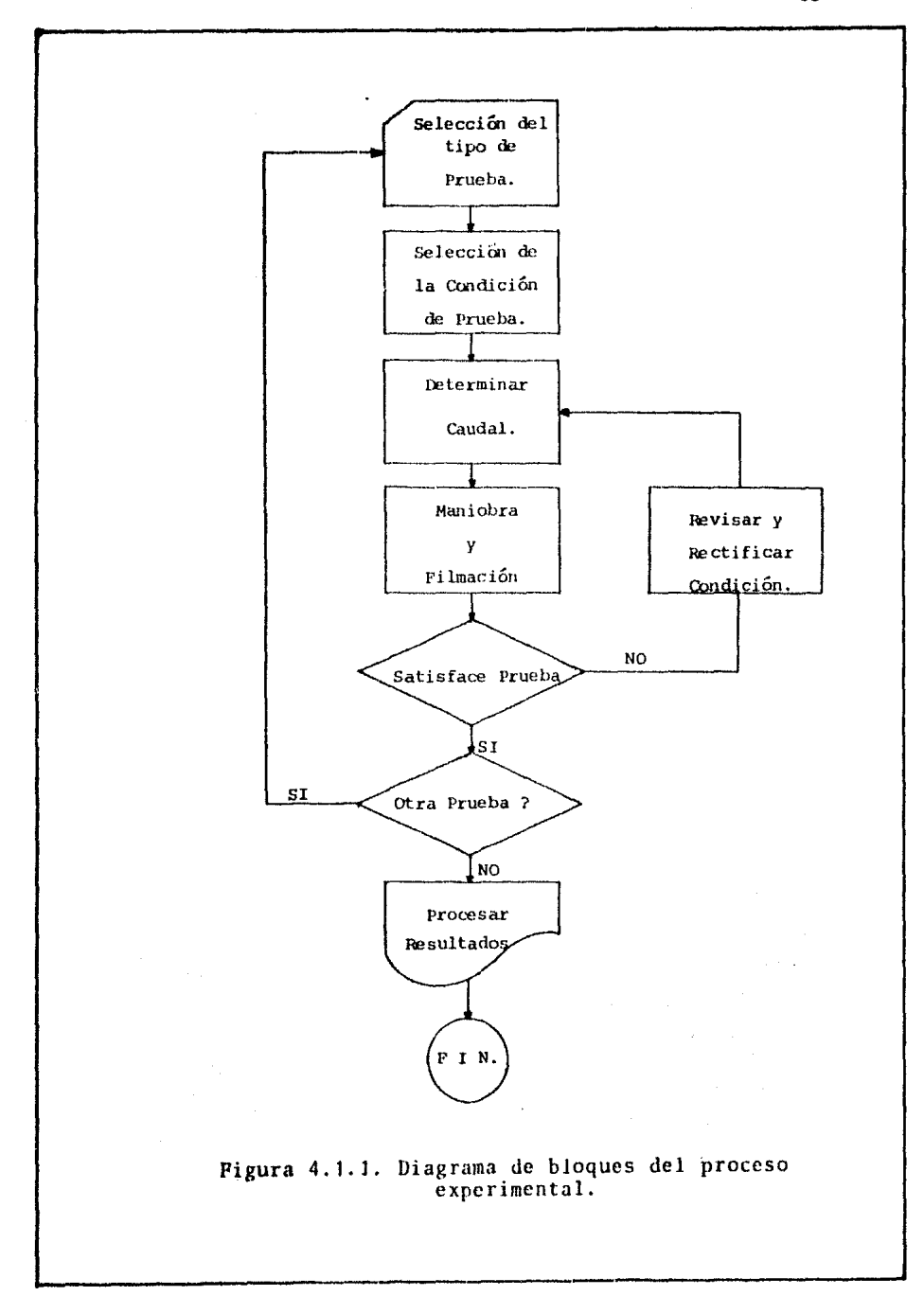

- Determinación del Caudal o Gasto.- Al fijar la carga en el embalse que se desea probar, y con ayuda de la gráfica 3.4.1.g., en donde se presenta el gasto en función de la carga en el embalse pa ra cada tubería, se obtiene el gasto que circulará en dicha prueba. - Maniobra y filmación. - Al establecerse las condiciones deseadas, se está en condición de efectuar la maniobra de cierre brusco y en ese momento comienza la medición del fenómeno transitorio. Esta medición, por la forma del fenómeno oscilatorio en el tiempo, se filmó con ayuda de una câmara para Videocassettes; llitachi (VT-6005,sistema VllS). El tiempo aproximado de cada prueba completa es de 35 a 40 segundos. (Tiempo de filmación aproximado = 70 seg.). - Revisión.- En la misma cjniara util.izada para filmar es posible reproducir lo que se captó; gracias a esta ayuda, se revisa que la prueba fu6 satisfactoriamente filmada. En caso de algün defecto o error, se revisan las condiciones de prueba y se repite. En caso contrario se cambian las condiciones y se realiza otra prueba, hasta terminar con la experimentación.

- Procesamiento Je resultados.- Una vez que las pruebas han sido captadas satisfactoriamente, se reproducira el videocassette filmado en un monitor, en el cual es posible detener la imfigen cuadro por cuadro de amplitud aproximada Je un dieciseisavo de segundo, es decir, que se pueden obtener más o menos 16 imágenes secuenciales por segundo. Esto permitió observar y medir el fenómeno, con ayuda de la escala m6trica colocada detrfis de cada pozo *y* e] cron6metro captado al nivel de la oscilación para cada prueba.

÷,

### 4. 2) RESULTADOS

En esta parte se presentan tanto las tablas de resultados, asi como las gráficas que se obtuvieron del fenómeno transitorio, paralas distintas condiciones de prueba.

La tabla 4.2. J. muestra la verificación del cálculo de pérdidas zo con las medidas en el modelo. Se presentan también los gastospara cada prueba en función de la carga en cl embalse con Ja cual se efectuó la condición escogida; el cálculo Je zo se hizo con la ecua ción (3.2.5) presentada anteriormente.

Como ejemplo de la forma en que se capturaron los datos experi mentales, se presenta Ja tabla 4.Z.2 que representa la forma utilizada para la captura de todos los datos experimentales del monitor. En dicha tabla se presentan, a manera de ejemplo, los datos obtenidos para los primeros 10 segundos de la pnieha número 6, realizada en la cámara estrangulada con un gasto de 4.048 litros por segundo, con una carga en el embalse de 90 centímetros. Los valores que aparecen como datos en los marcos superiores, son auxiliares para identificar la prueba. En la margen derecha de la tabla se indica el número de hoja, en este caso la primera de tres. En la parte medular de la tabla se encuentran por columnas, el tiempo, el número de la imfigcn en el monitor y el valor de la cota z obtenida con el nivel del agua en la cfimara, auxili5ndonos con la escala m6trica filmada detrás del pozo.

De la misma forma, se tienen capturados todos los valores para las 19 distintas pruebas. Cada prueba consta aproximadamente de 400 valores que cubren los 30 6 35 segundos de oscilación.

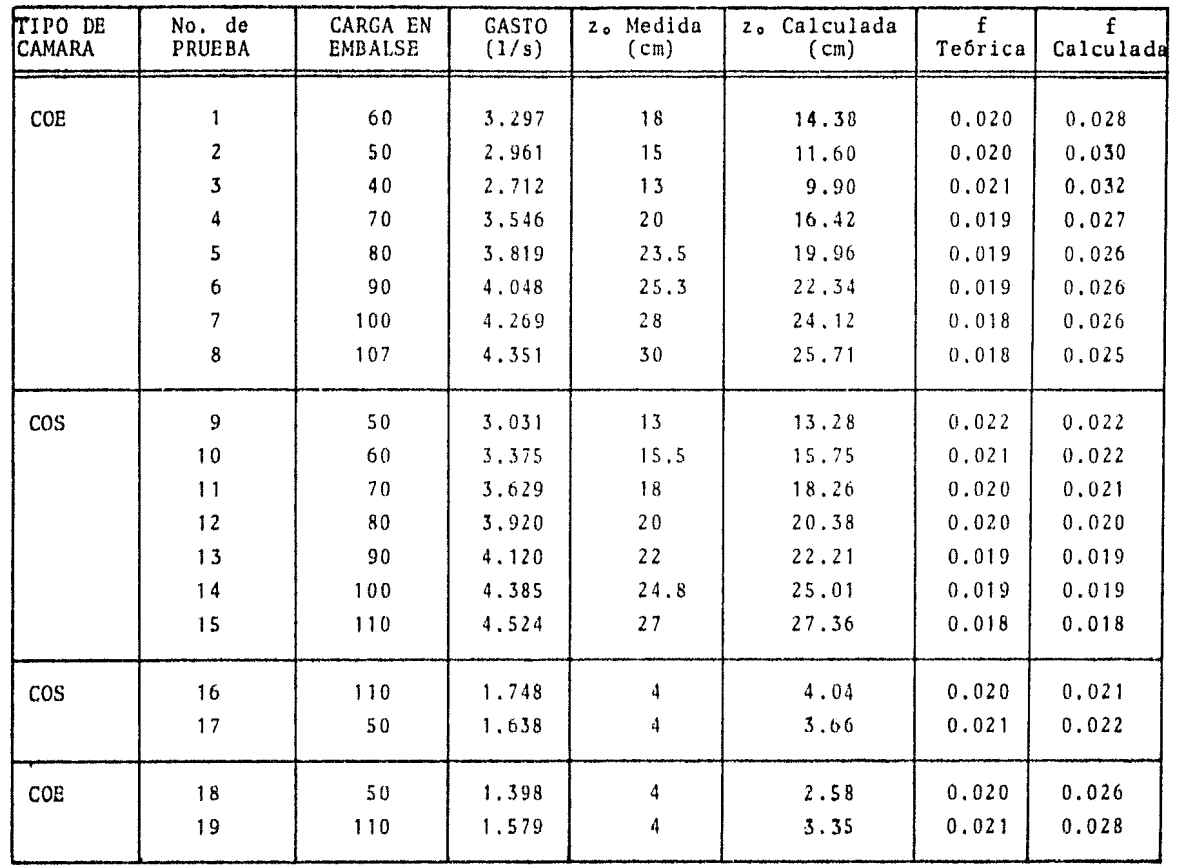

TABLA 4.2.1 Comparaci6n valores experimentales del modelo y te6ricos.

 $\ddot{\phantom{a}}$ 

 $\bar{\omega}$ 

 $-36-$ 

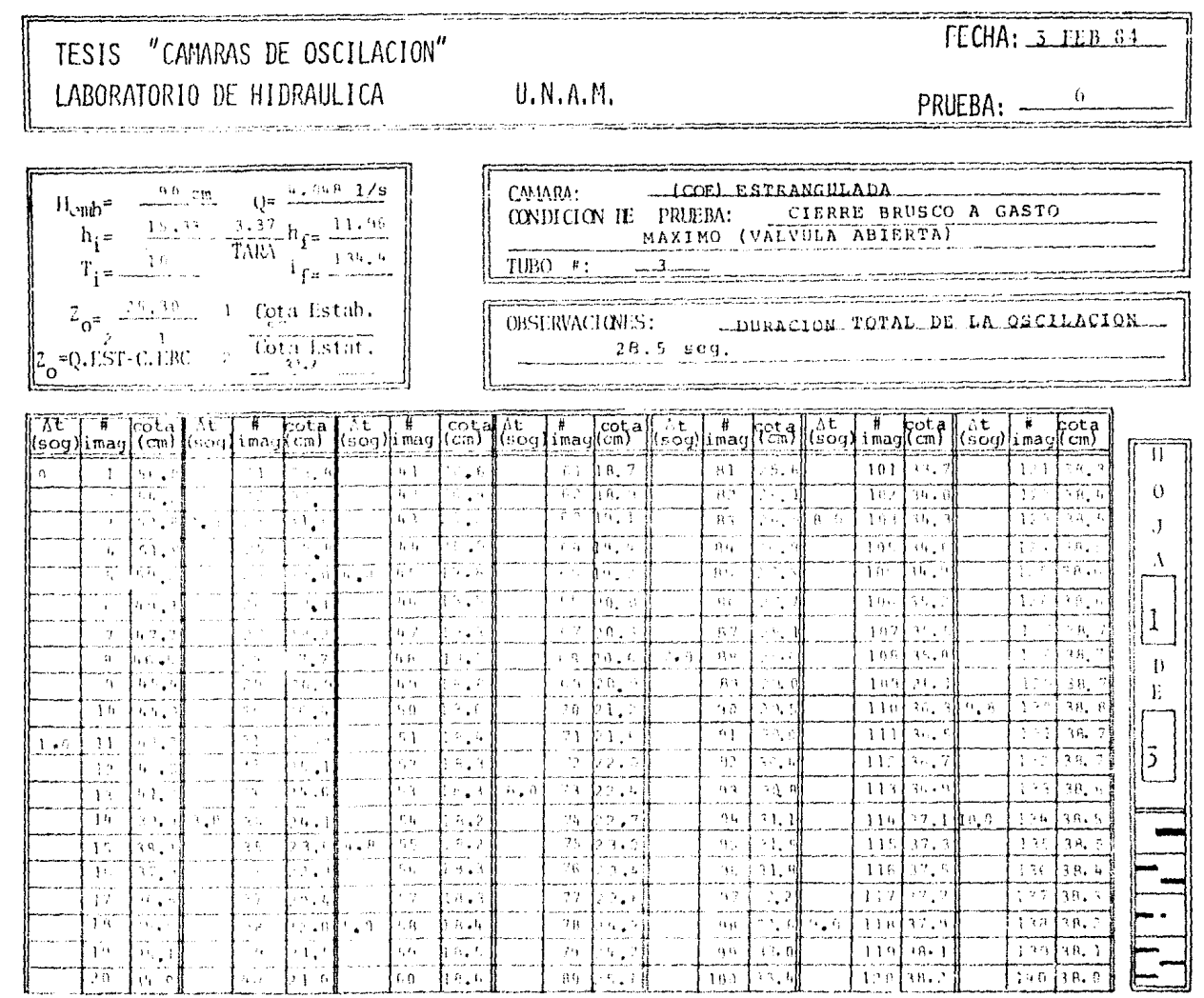

 $-33-$ 

Tabia 4.2.2 Forma utilizada para la captura de las Oscilaciones experimentales.

En el proceso de resultados se utilizó como herramienta un programa para microcomputadora, que más adelante se expondrá el porqué de la utilización de máquinas. Este programa llamado --CARGA (Programa 6.1 del Apéndice), permite la fácil captura de los datos cxpcrirncntalc:; *)'* genera, mediante interpolación con un incremento de tiempo constante e igual a  $0.2$  segundos, un vector; el cual llamaremos  $PRHH$ , siendo ## el número de la prueba en cues tión. Este vector se archivará en soporte de cassette de la micro computadora IIP-85 que se utilizó como ayuda para la elaboración de este trabajo. I:J número de vectores corresponde al núnero de pruehas realizadas y la dimensión, en cuanto al valor de datos por cada vector, se presenta en la tabla 4.2.3 que se lista a continuación, como ayuda para tener acceso a los valores capturados.

| Prueba           | Dimensión<br>del Vector |
|------------------|-------------------------|
| PR01             | 132                     |
| PR <sub>02</sub> | 95                      |
| PR03             | 89                      |
| PR04             | 96                      |
| PR <sub>05</sub> | 125                     |
| PR06             | 124                     |
| PR07             | 125                     |
|                  | 123                     |
| PR09             | 92                      |
| PR10             | 109                     |
| PR11             | 110                     |
| PR12             | 111                     |
| <b>PR13</b>      | 120                     |
| PR 14            | 118                     |
| <b>PR15</b>      | 119                     |
|                  |                         |
|                  | 87                      |
|                  | 81                      |
| PR 18            | 88                      |
| PR19             | 90                      |
|                  | PR08<br>PR16<br>PR17    |

Una vez cargados los datos experimentales, se procedió a presentarlos de una forma gráfica mediante la ayuda de un programa llamado GRAFIC (Programa 6.2 del Apéndice), que lee el vector de prueba y lo grafica en función del tiempo con un incremento de tiempo constante de 0.2 segundos. Esta impresión gráfica se desa rrolla primero en "display" o pantalla y posteriormente se copia a papel térmico.

Estas gráficas de resultados se presentan a continuación en la serie de figuras de la  $4.2.4.$  a la  $4.2.23.$  En cada gráfica se indica la prueba que representa así como la escala, tanto vertical (z) como la horizontal (t).

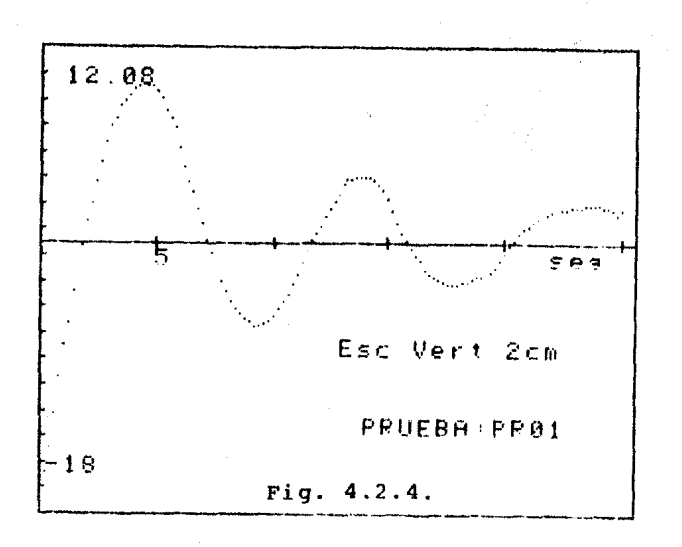

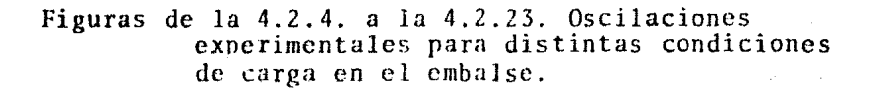

#### -41-

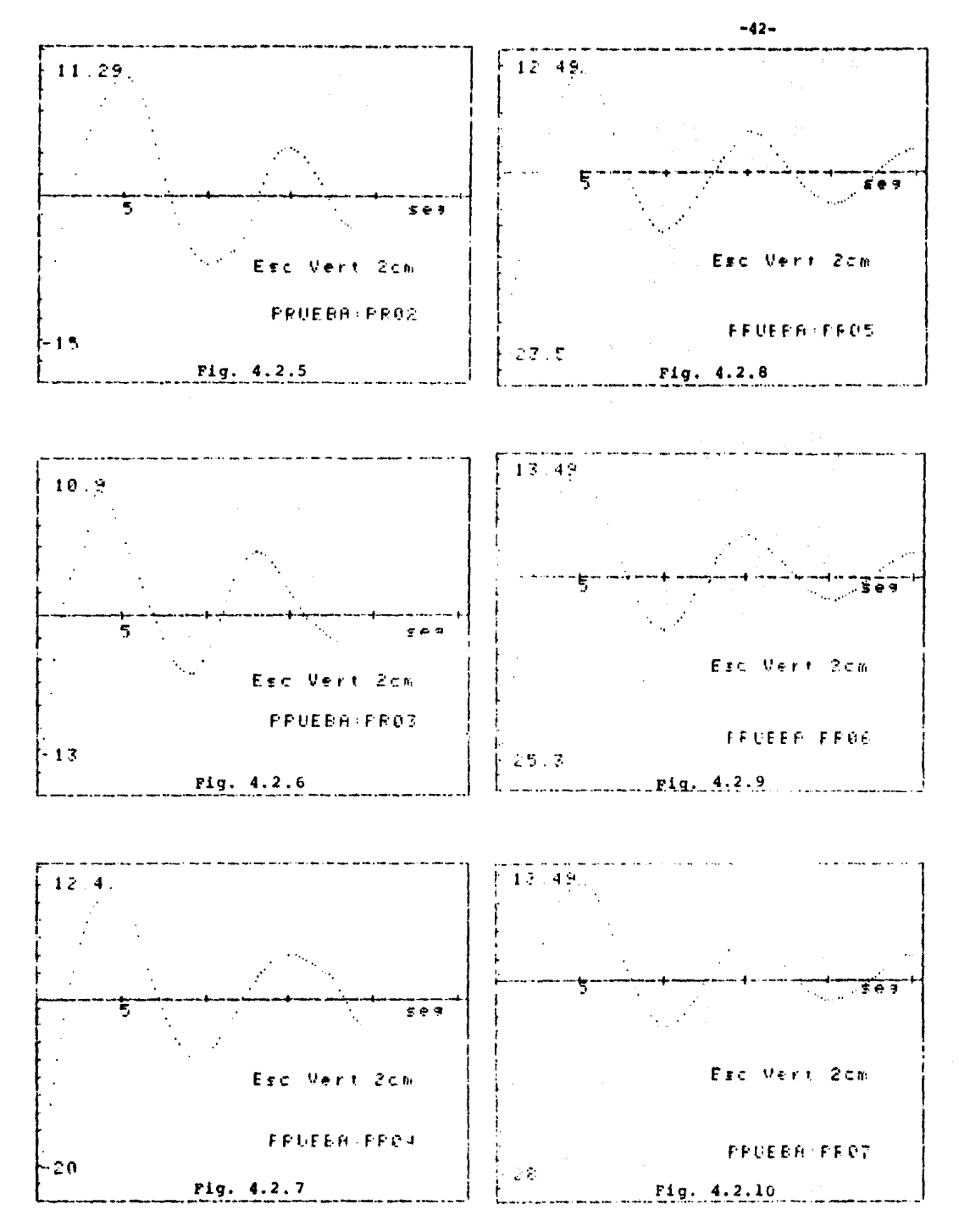

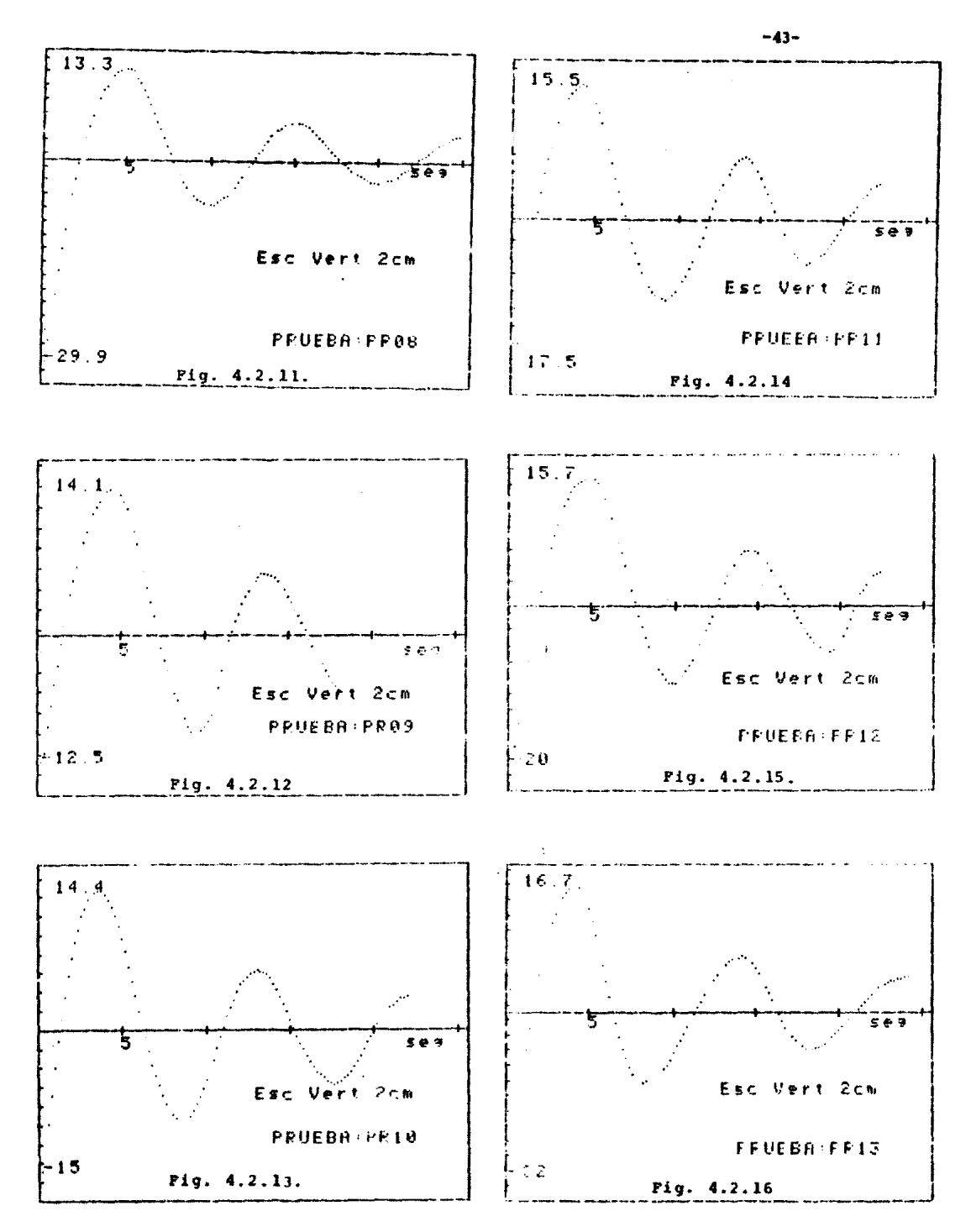

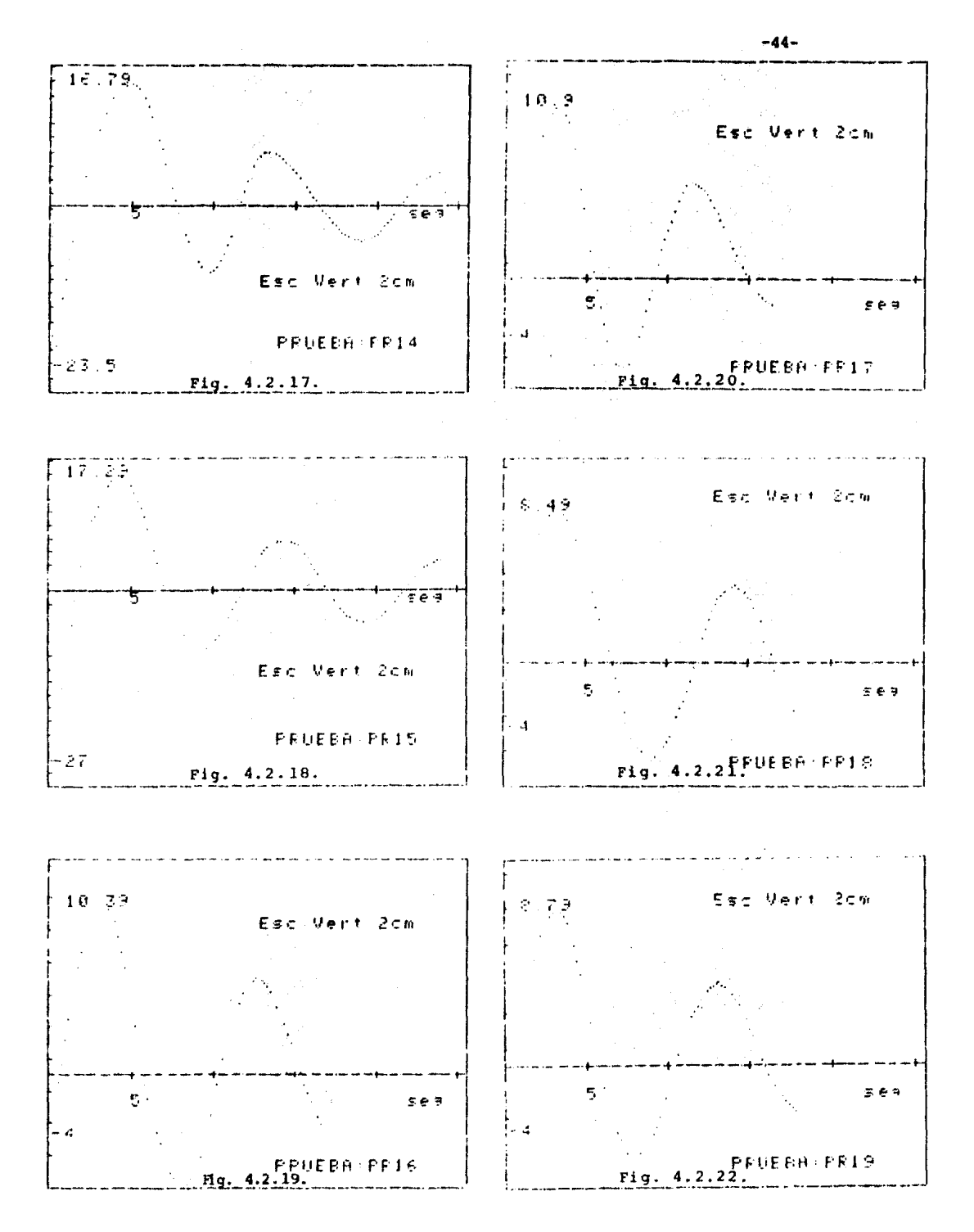

Con la finalidad de mostrar la variación de las oscilaciones en función del gasto, que a fin de cuentas es relación de la carga en el embalse, *se* presentan las figuras 4.2.24 y 4.2.2S que muestran para el mismo pozo, la variación en sus oscilaciones.

Al variar el gasto, se modifica el valor de zo; es por estarazón por lo que las figuras mencionadas se presentan comparando zo y z<sub>max</sub> en la misma cámara.

Con los valores del ler. mfiximo y ler. minimo de cada una de las pruebas medidas, se procedió a graficar estos valores contra el valor de z. de la misma prueba. Esta gráfica 4.2.26 g. se presenta a continuación y se propone como tema de una futura investigaci6n para intentar establecer algún criterio que relacione la funcionalidad de  $z_{max}$  y  $z_{min}$  contra caudales ó  $z_0$  como parámetros.

Como se mencionó al principio del capitulo, se realizaron 4 pruebas (16 a 19) con el objeto de comparar las oscilaciones para las mismas condiciones de gasto y Zo, variando la magnitud de carga en el embalse.

En estas pruebas se logró fijar las mismas Zo para distintas cargas y se presentan los resultados en las figuras de la 4.2.27 a la 4.2.30.

En las dos primeras se observa la comparación para las mismas condiciones en distintos pozos y en las otras dos, se compara la misma condici6n inicial Za con distintas cargas en el embalse para la misma cámara de oscilación.

-45-

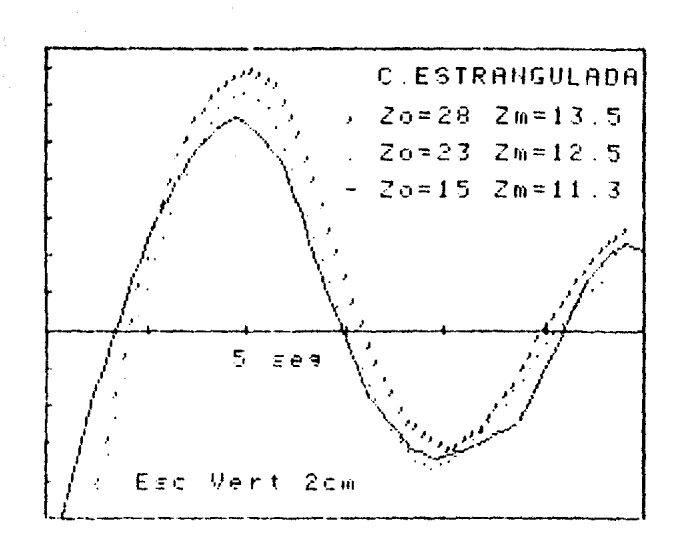

Figuras 4.2.24 y 4.2.25. Comparación de oscilaciones en el mismo pozo.

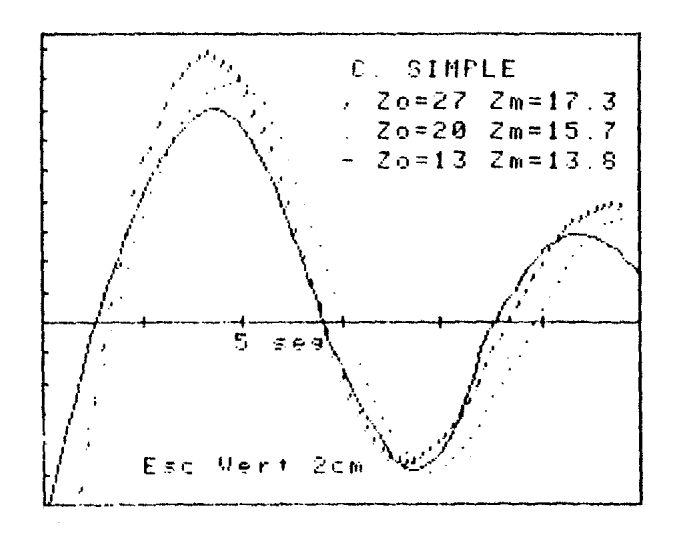

 $-46-$ 

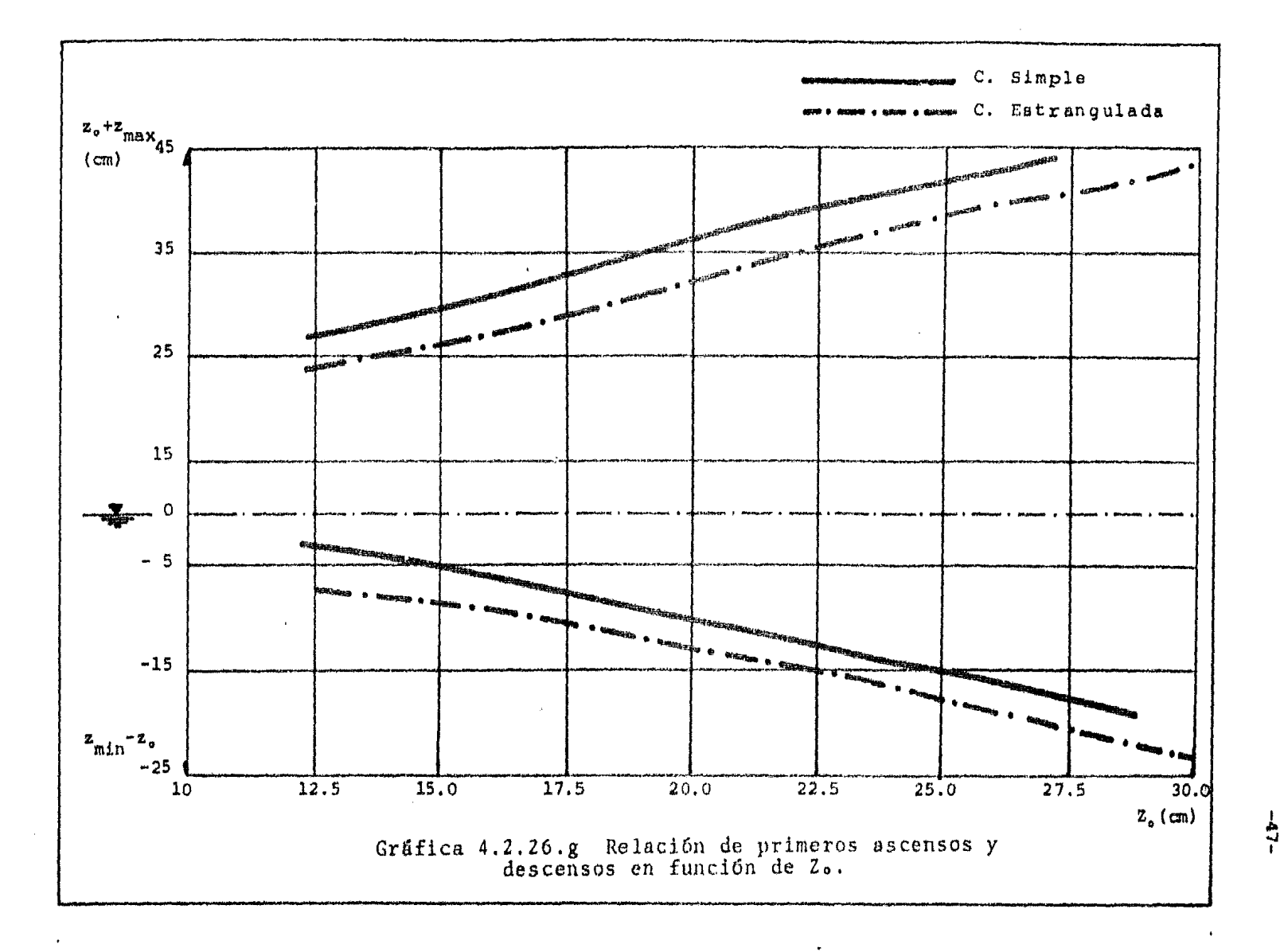

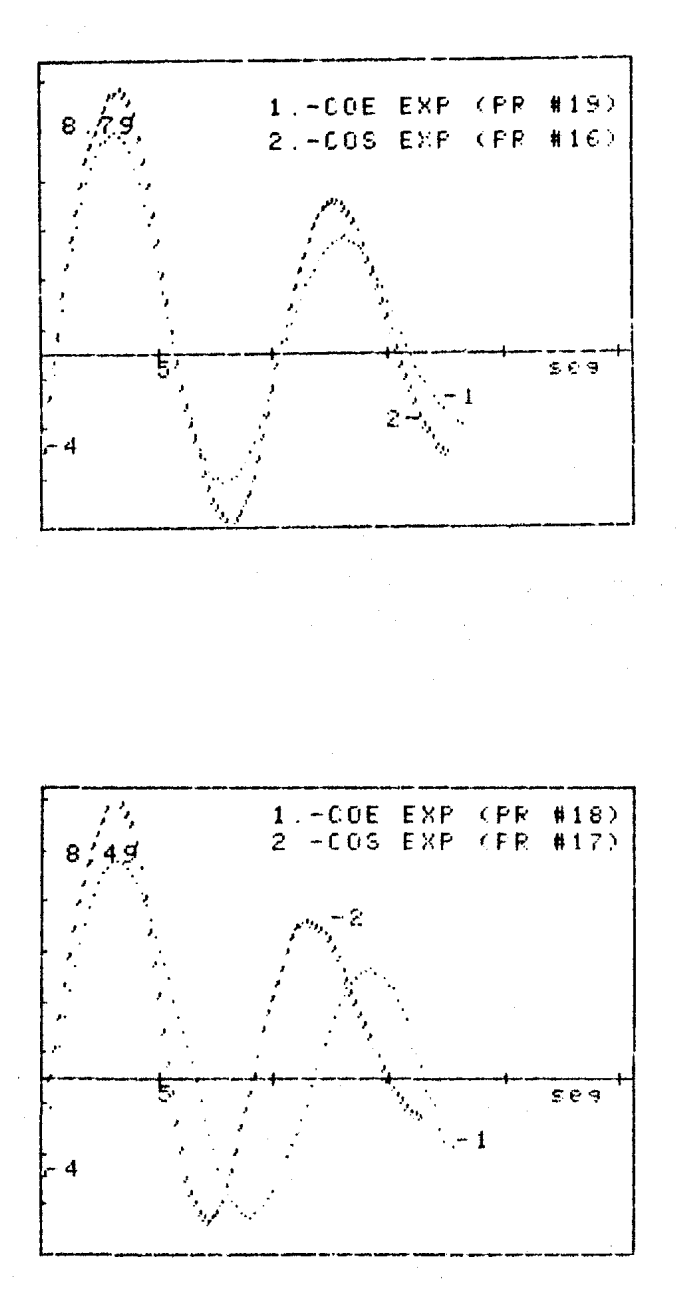

4.2.27. y 4.2.28 Oscilaciones experimentales<br>con las mismas condiciones en distintos pozos. Figuras

 $\overline{1}$ 

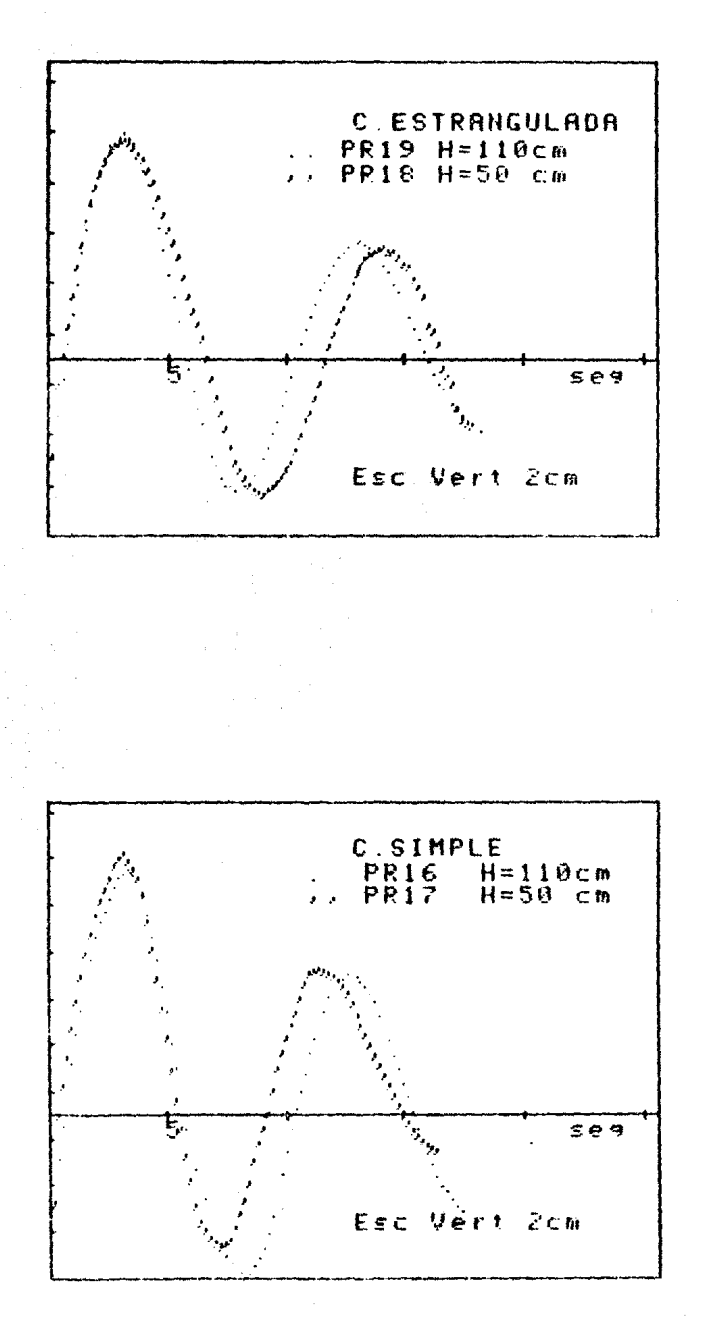

Figuras 4.2.29. y 4.2.30 Oscilaciones experimentales<br>en el mismo pozo, misma zo y distintas cargas.

# n RESULTADOS DE LOS METODOS NUMERICOS

5.1) DESCRIPCION DE LOS METODOS NUMERICOS UTILIZADOS 5.2) RESULTADOS COMPARADOS CON LOS EXPERIMENTALES

5.) RESULTADOS DE LOS METODOS NUMERICOS

En una forma muy general se puede definir a un método numérico como la secuencia de procesos que intentan resolver numericamente el planteamiento de un modelo matemático que a su vez representa, generalmente, un fenómeno de la naturaleza.

Debido al gran auge que actualmente están teniendo las microcomputadoras y su relativa fácil adquisición y utilización, se presenta la opción de realizar trabajos con el auxilio de estas máqui nas y por lo tanto la factibilidad de utilizar métodos númericos, que de otra manera sería engorroso utilizar. Dado lo anterior se presenta en este trabaio la solución del fenómeno transitorio mediante métodos numéricos (se explicarán más adelante), y utilizando como herramienta una microcomputadora Hewlett-Packard HP-85.

El lenguaje a utilizar, dado su sencillez y campo de acción, es el BASIC (Beginers All purpouse Symbolic Instruction Code).

## 5.1) DESCRIPCION DE LOS METODOS NUMERICOS UTILIZADOS

En el capítulo que ahora tratamos, se enfoca a describir los métodos de solución del transitorio. Las ecuaciones querigen el fenómeno son, como ya se dedujeron en el capítulo 2, dos ecuaciones diferenciales ordinarias que deben resolverse en forma simultánea, siendo una de ellas la que representa la dinámica del fenómeno y la otra la de continuidad, ambas en relación al tiempo.

Los métodos numéricos utilizados en este trabajo son: - Método de Scimemi y

- Método de Runge-Kutta de 3er. Orden.

El análisis de los métodos numéricos se dividió en dos partes. La primera tratará de analizar las bondades de cada método por separado, comparândolos en relación a valores teóricos obtenidos con parámetros adimensionales que permitan obtener, un primer máximo y un primer mínimo, para poder así comparar si los métodos por si -solos presentan estabilidad y no generan amortiguamientos al cambiar el incremento de tiempo al valuar el fenómeno.

La otra parte se destinará a comparar las oscilaciones obteni das experimentalmente con los resultados que generen los métodos numéricos de solución a las oscilaciones de masa. (Se tratará de comparar, tanto amplitud como periodo).

 $-51-$ 

A continuación se describirá cada método y se presentarán los valores teóricos a comparar con las posibles variaciones al modificar el incremento de tiempo, obteniendo una idea preliminar de la estabilidad y bondad del método.

\* Ecuaciones a resolver.

Independientemente del método numérico a utilizar, las ecuaciones generales a resolver son, en forma general:

- Ecuación din5mica (deducida en el capítulo 2):

$$
\frac{dQ}{dt} = \frac{gAt}{L} \left( -z - h_{V} \bar{\tau} \left( h_{i} + h_{te} + h_{cs} + h_{f} \right) \right) \dots \dots \quad (5.1.1)
$$

Esta ecuación se puede escribir en función de cargas de velo· cidad, ya que realizando el análisis de cada carga h<sub>ujo</sub> , se puede escribir como la carga de presión total, en función de la carga de velocidad en la conducción, esto es:

$$
h_{\eta} = \frac{p_a - p_b}{\gamma} + \frac{V_a^2 - V_b^2}{2g} = k_{\eta} \frac{V_b^2}{2g}
$$

Donde  $k_{n,j}$  es el valor del coeficiente de pérdida local transportado a la carga de velocidad en la conducción. Los valores de estos coeficientes se presentarán en la tabla 5.2.2 de resultados.

La ecuaci6n 5.1.1 se puede escribir entonces como:

$$
\frac{dQ}{dt} = \frac{gA_t}{L} \left( -z + (-1 \mp (z k + f \frac{L}{D})) \frac{V^2}{2g} \right) \cdot \cdot \cdot \cdot \cdot (5.1.2)
$$

Donde en la ecuación 5.1.2., la tk es la sumatoria de los valores de coeficientes de pérdidas locales arriba descritos, el  $f^L_{\overline{D}}$  es el coeficiente de pérdida por fricción.

Finalmente se puede escribir como:

$$
\frac{dQ}{dt} = \frac{g \Lambda_t}{L} (-z + B \frac{v^2}{2g}) \dots \dots \dots \dots (5.1.3)
$$

Donde  $B = -1 \frac{1}{4} (\Sigma k + f \frac{L}{D})$  y tomará distinto valor y signo en -función del sentido del flujo (-) del embalse a la cámara y (+) a la inversa. Su valor dependerá del tipo de pérdidas locales. Transformando por continuidad a la ecuación anterior:

$$
\frac{dV}{dt} = \frac{g}{L} (-z + B \frac{V^2}{2g}) \cdot \cdot \cdot \cdot \cdot \cdot \cdot \cdot \cdot (5.1.4)
$$

- Ecuación de continuidad:

Esta se.presenta sin modificar, directamente del capítulo 2:

$$
\frac{dz}{dt} = \frac{A_t}{A_c} V \qquad \dots \qquad (5.1.5)
$$

Así, las ecuacióncs 5.1.4. y 5.1.5. representan el fenómeno de oscilación de masa. Como se puede *ver* son dos ecuaciones diferenciales ordinarias y simultáneas. Para resolver este tipo de ecuaciones es necesaria la utilización de algún método numérico. A continuaci6n se presentan los dos utilizados en el presente trabajo. \* Método de Scimemi.

Trabajando las ecuaciones (5.1.4) y (5.1.S) como incrementos de velocidad o nivel a intervalos de tiempo At, se puede despejar de la siguiente manera:

$$
\Delta V = \frac{g \Delta t}{L} (-z + B \frac{V^2}{2g})
$$
  

$$
\Delta z = \frac{\Delta t A_t}{A_c} V
$$

Partiendo de condiciones iniciales -zo y  $V_0 = Q/A_t$ , se calculan los incrementos de velocidad y nivel, obteniendo para el - siguiente instante t de tiempo, los valores  $V_{i+1}$  y  $z_{i+1}$  como:

$$
V_{i+1} = V_i + \Delta V
$$
  

$$
Z_{i+1} = Z_i + \Delta Z
$$

En el apéndice se presenta el listado del programa 6.3 SCIMEM, que se utilizó para obtener los resultados por el m6todo de Scimemi. fil programa está preparado para graficar los resultados, pero con ligeras modificaciones de impresión se obtienen los demás resultados de interés en este trabajo.

\* Método de Runge-Kutta de 3er. Orden.

Las ecuaciones que ataca el m6todo son las mismas arriba descritas, lo que varía es el valor promedio con que se obtienen los incrementos de velocidad y de nivel, para un cierto intervalo de tiempo.

Ł

El método de Runge-Kutta se basa en aplicar la siguiente fórmula de rccurrencia:

$$
Z_{n+1} = Z_n + \Delta t \phi(t_n, V_n, Z_n)
$$

Donde la función *4>* será evaluando la ecuación diferencial, en este caso para los valores  $t_n, V_n$  y Z<sub>n</sub>. Las características más comunes de este m6todo son:

- Es un m6todo de un paso; para determinar el siguiente valor en el tiempo se necesita conocer únicamente los valores anteriores y - No requiere evaluar ninguna derivada, sino únicamente valores de la función dada, para un cierto valor anterior.

Un método de Runge-Kutta para resolver ecuaciones diferenciales ordinarias de primer orden con error  $O(h^4)$ , es el conocido como mGtodo de Runge-Kutta de tercer orden, en donde la funcifin a valuar  $\phi$  (x,y) está dada por la expresión:

第四

$$
\phi(x,y) = \frac{1}{4}k_1 + \frac{3}{4}k_3
$$

Donde:

$$
k_1 = h f(x,y)
$$
  
\n
$$
k_2 = h f(x+\frac{1}{3}h, y+\frac{1}{3}k_1)
$$
  
\n
$$
k_3 = h f(x+\frac{2}{3}h, y+\frac{2}{3}k_2)
$$

En este caso h representa el incremento de tiempo para el cual se desea conocer, para esta nomenclatura, y<sub>n+l</sub> valuando:

$$
y_{n+1} = y_n + \phi(x,y)
$$

En el programa llamado RUNKUT, (programa 6.4, del apéndice) se presenta el listado del programa que se utilizó para obtener los resultados numéricos que a continuación se presentan.

#### $5.2$ RESULTADOS COMPARADOS CON LOS EXPERIMENTALES

En una primera parte y analizando a los métodos numéricos independientemente a los efectos de dispersión que puedan provocar los valores de pérdidas, se efectuará un análisis, con ayuda de los parámetros de Calame y Gaden (referencia #5), con el objeto de obtener los valores del primer máximo y del primer mínimo teóricos, para compararlos con los valores que arrejen los métodos de Scimemi y Runge-Kutta de 3er. orden, para distintos incrementos de tiempo, con la finalidad de observar un amortiguamiento en los resultados por inestabilidad propia del método, en caso de que ésta exista.

En la referencia antes citada, se efectúa un análisis de manera adimensional de las ecuaciones que rigen a las oscilaciones de masa a partir de las normalizaciones de Calame y Gaden.

Se introducen, con objeto de transformación a un sistema de análisis gráfico los siguientes parâmetros:

$$
z_{\star} = V_o \sqrt{(L/g)(A_t/A_c)}
$$
  
 
$$
y_{\tau o} = \frac{F V_o^2}{z_{\star}} = \frac{z_o}{z_{\star}}
$$

 $-56-$ 

Con estos valores y auxiliándonos de la figura 3 de la misma referencia, que se presenta en el articulo, es posible obtener los valores del primer máximo o ascenso y del primer minimo o descenso.

La tabla 5.2.1. muestra los valores obtenidos de dicho análisis para 6 condiciones distintas, tomadas de pruebas medidas -durante la experimentación, con la única finalidad de tener un gasto y velocidad reales.

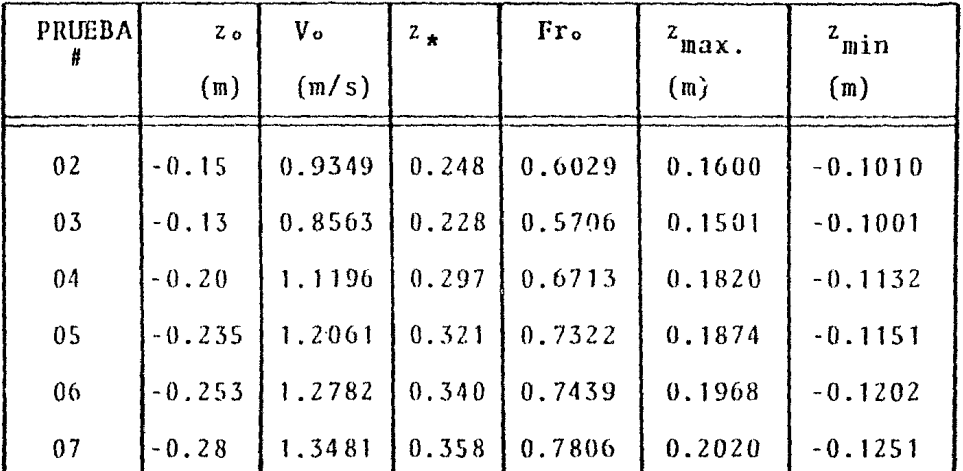

Tabla 5.2.1 Valores del ler. max y del ler. min a partir del análisis normalizado según Calame *y* Gaden.

ne estos valores se escogieron las pruebas 2,5 y 7 para probar los métodos numéricos variando únicamente el valor del incremento de tiempo.

El valor de B que entra como constante de pérdidas será, para ser congruentes con el análisis adimensional:

$$
B = z_o/V_o^2
$$

Se puede observar que B en estos momentos aún no es adimensional, pero al ser resuelto el fenómeno dentro del programa, se divide entonces B entre dos veces la gravedad. Asi mismo, se introduce su signo negativo si va del embalse a la cfimara *y*  positivo al descenso de la cámara al embalse.

Corriendo los programas 6. 3 SCIMEM y 6. 4 RUNKUT con las consideraciones arriba descritas y probando distintos incrementos de tiempo, se obtienen los resultados que se presentan en las figuras 5.2.2 y 5.2.3, la primera para el método de Scimcmi y la segunda para el método de Runge-Kutta. Ambas figuras constan de 3 gr5ficas, una para cada prueba; *y* a su vez cada gráfica de cuatro resultados para distintos incrementos de tiempo (0.3,0.2,  $0.1$  y  $0.05$  seg.).

Se puede observar de dichas figuras que para el método de Scimemi,la variación de los resultados tiende a aumentar *y* acercarse a los valores teóricos al disminuir el incremento de tiempo, por el contrario en el método de Runge-Kutta (3er. orden), al disminuir el incremento de tiempo, los valores resultantes tienden *a*  disminuir hacia los resultados teóricos.

De los mismos programas se obtuvieron resultados númericos, ya, que las gráficas solo permiten una evaluación cualitativa, aún cuando estén escalados. Así se presenta entonces la tabla 5.2.4 en donde se muestran los resultados numéricos de las figuras anteriormente tratadas.

-sa-

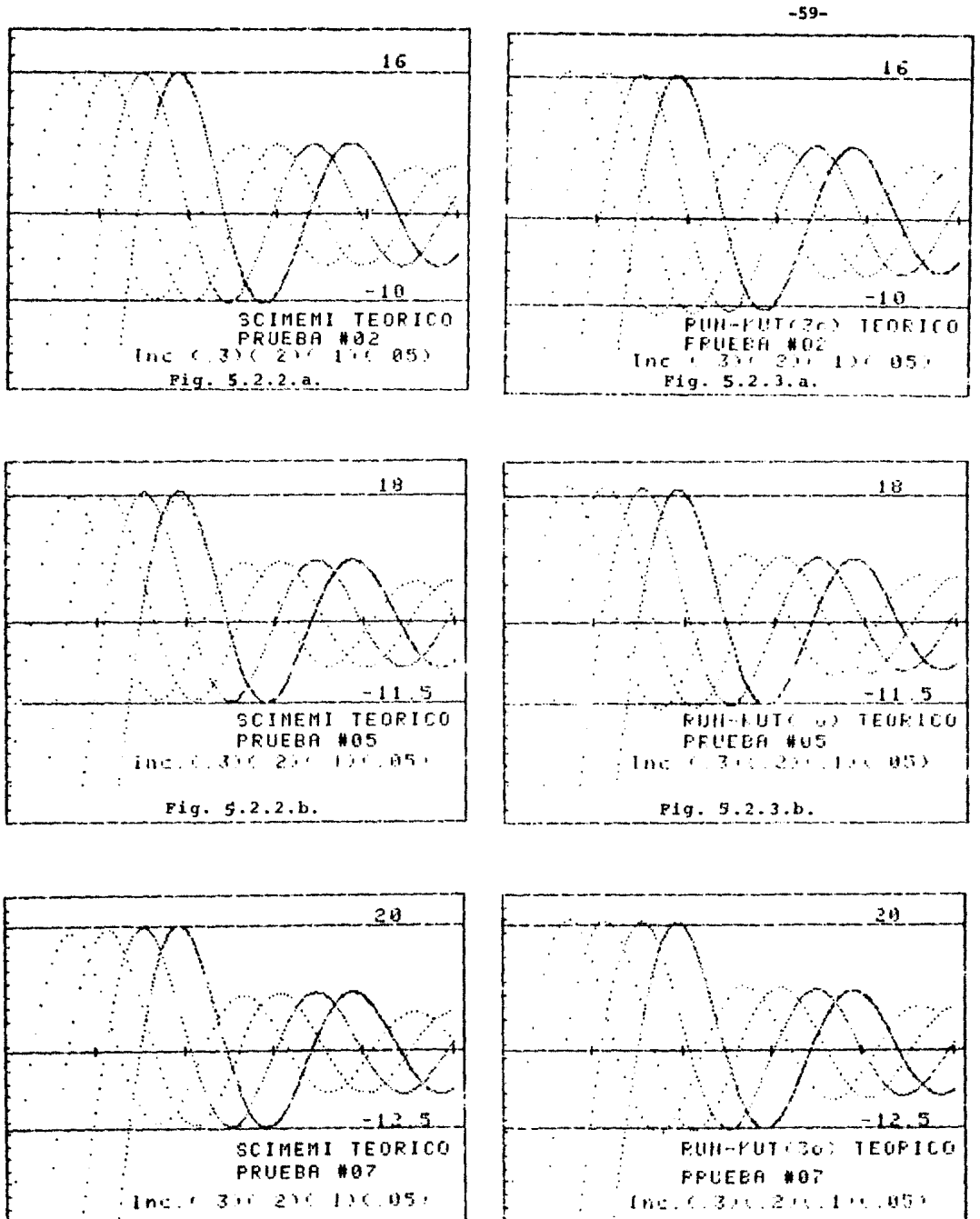

Fig. 5.2.2.c.

Fig. 5.2.3.c.

#### **XXXX RESULTADOS TEDRICOS** 宋朱宋宋 完后手刮开扔手 未来来来 Zmax teo =0.16001 PRUEBA 2 Zmax= .156122765845  $THC = 3$ Zmax= 158285426532 TNC.  $\rightarrow$ Zmax= 150088521523 THE 1  $Tmax = 161695212328$ **INC .05** PRUEBA 5 Zmax teo. = 0.18741 Zmax= 178962542158 INC 3 Cmar= 180179359452 THC 2 Zmax= 183964258521  $HUC = 1$  $a \cdot a \times 7 = 185126597452$ TNC 05 **FFUEBA 7** Zwax teo =0.20205 Zmax= .191583602845  $140 - 3$ Zmax= 195056832159  $IMC = 2$ Zmax= .198088524591  $IMC = 1$  $2max = 201565214589$ INC .05

**\*\*\*\* RESULTARDS TEDRICOS \*\*\* ROBIGE KUTTA \*\*\***  $2$ max teo.=0.16001 PRUEBA 2 Zmax= 162586608456 THC 3 Zmax= 161254865159  $INC$  .  $2$ Zmax= . 160950215591 INC.  $\pm 1$ Zmax≈ 159215214587 INC .05 Zmax teo. =0.18741 **PPUEBH 5** Zmax= 192546625845 THE. - 3 Zmax= 189426598457 THC:  $\sim$  2 Zmax= .187689521554 THE 1 Zmax= 185012584107 **INC .05** PRUFB6 2 Zmax teo. =0.20205 Zmax= 208526608556  $IMC = 3$ Zmax= 206752165121  $IMC = 2$ Zmax= .203012215892  $INC$   $1$ Zmax= 200988544534 **INC .05** 

ġ

Tabla 5.2.4. Comparación de valores normalizados de los máximos teóricos contra los resultados obtenidos con el método de Scimemi y de Runge-Kutta, para diferentes valores del incremento de tiempo.

Después de analizados los métodos independientemente del ruido que puedan aportar las pérdidas y exclusivamente manejando valores teóricos, se opt6 por utilizar 0.1 seg. como incremento de tiempo para ambos métodos, tanto por convergencia a los va*lores* teóricos así como por 110 incrementar demasiado el tiempo de proceso de computadora, que tambi6n es factor de decisión.

En la segunda parte de los resultados de los métodos numéricos se presenta el anfilisis de los valores de los coeficientes de pérdidas y se obtuvieron los siguientes resultados:

- . Para la cámara estrangulada.
	- Con el flujo del embalse a la cámara:

 $k_{\text{i}} = 0.1$  \*  $k_{\text{te}} = 1.28$   $k_{\text{cs}} = -0.2$ Con el flujo de Ja cámara al embalse:

 $k_{i} = 0.3$  \*  $k_{f} = 1.20$   $k_{c} = 1.42$ 

- \*Coeficientes obtenidos de la figura 1 .67 el primero y de la 1.56 el segundo de la referencia #1, manual A.2.3, suponiendo un redon  $deo$   $de$   $0.1D$ .
- Para la cámara simple.
- Con el flujo del embalse a la cámara:

 $k_i = 0.1$  \*\*  $k_{te} = 2.68$   $k_{cs} = -1.28$ 

Con el flujo de la cámara al embalse:

 $k_i = 0.3$  \*\*  $k_{\text{te}} = 0.68$   $k_{\text{cs}} = 2.80$ 

\*\* Coeficientes obtenidos de las figuras de las fig. 1. 56 *y* 1. 70 el segundo de la A.2.3., suponiendo un redondeo Je 0.10. J.67 y 1.70 el primero y referencia #J, manual -

Los demás coeficientes de pérdidas locales se obtuvieron de la referencia H6. Cabe aclarar que los valores presentados son ya los coeficientes transformados, por continuidad y energía y presión total a que sean utilizados en función de la velocidad en la conduce ión.

Con relación a las pérdidas debidas a la fricción, se probaron los programas con una subrutina que valda la variaci6n del coeficiente de fricción f en función de la velocidad, utilizando las ecuaciones que representa el diagrama de Moody. Se observó que los valores variaban en un rango de mínimo 0.0185 y como - m5ximo 0.021; se aumentaba con esto el tiempo de proceso de computadora y la variación en los resultados no lo justificaba, por lo que se tomó un *valor* promedio y constante igual a f = 0.020.

Al tomar este valor constante en los dos pozos, se obtienen finalmente los valores de B que entran en la ecuaci6n (5.1.4). Los valores que adoptó la constante de pérdidas B se muestran a continuación en la tabla 5.2.5:

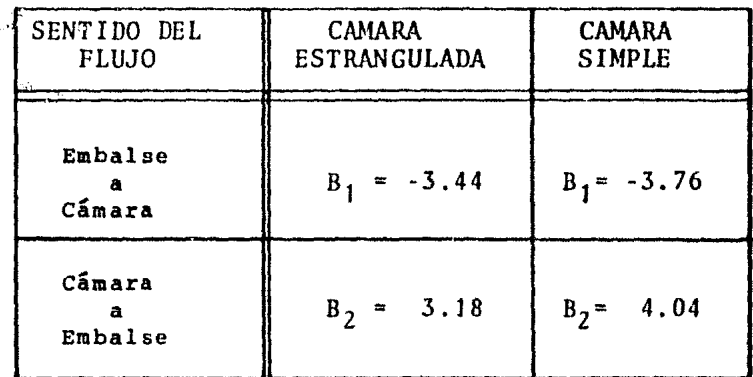

Tabla 5.2.5. Coeficientes de pérdidas para las dos cámaras de oscilación probadas.

-62-

A continuaci6n se presentan las figuras de resultados gráficos por el método de Scimcmi, comparándolo con las oscilaciones experimentales. Se presentan en dos bloques, uno desde las figuras 5.2.6 a la 5.2.10, donde se comparan las pruebas 1,2,5,6 y 7 que corresponden a la cámara estrangulada; el otro bloque desde las figuras  $5.2.11$ . a la  $5.2.15$ ., comparando las pruebas  $10.11.12$ , 13 y 15 que pertenecen a pruebas en la cfimara simple.

De las mismas pruebas se presentan las comparaciones de los resultados de Runge-Kutta de 3er. orden contra los experimentales en las figuras de la 5.2.16. a la 5.2.20 para la cámara estrangulada y de la figura 5.2.21. a la 5.2.25 para la simple.

En la 6ltima serie de figuras de la 5.2.26 a la S.2.31, se presenta la comparación de los dos métodos (el Runge-Kutta se defas6 dos segundos en el tiempo para facilitar la comparaci6n), para las pruebas 5,6 y 7 de la cámara estrangulada *y* las pruebas 10,12 *y* 15 que corresponden al pozo simple.

Las gráficas de resultados permiten una evaluación cualitativa de las comparaciones, la cuantificación de las diferencias entre los valores medidos y los calculados (ler. máximo y ler mínimo exclusivamente por razones de espacio), se presentan en las tablas 5.2.32 para los valores máximos y en la 5.2.33 para los mínimos.

\
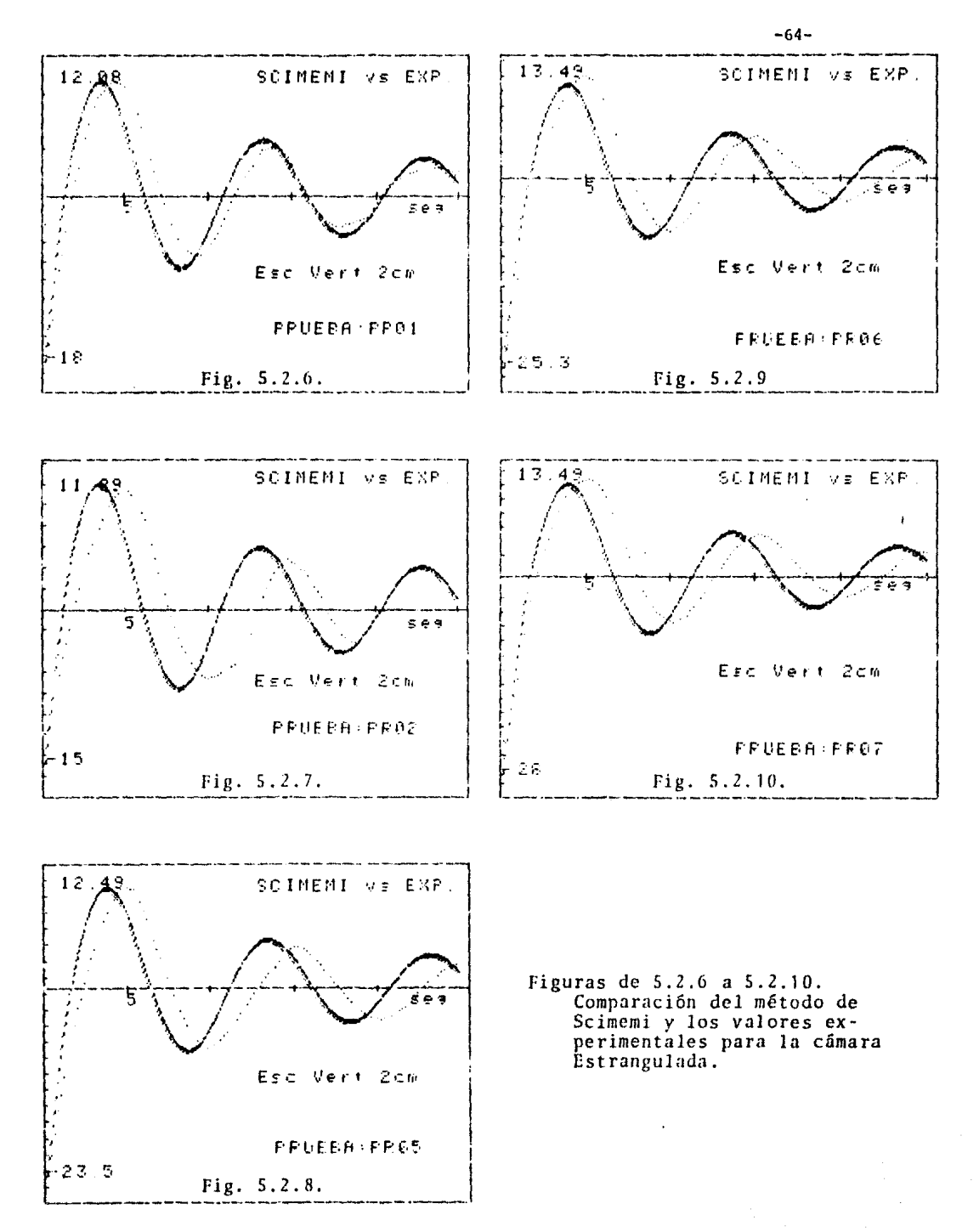

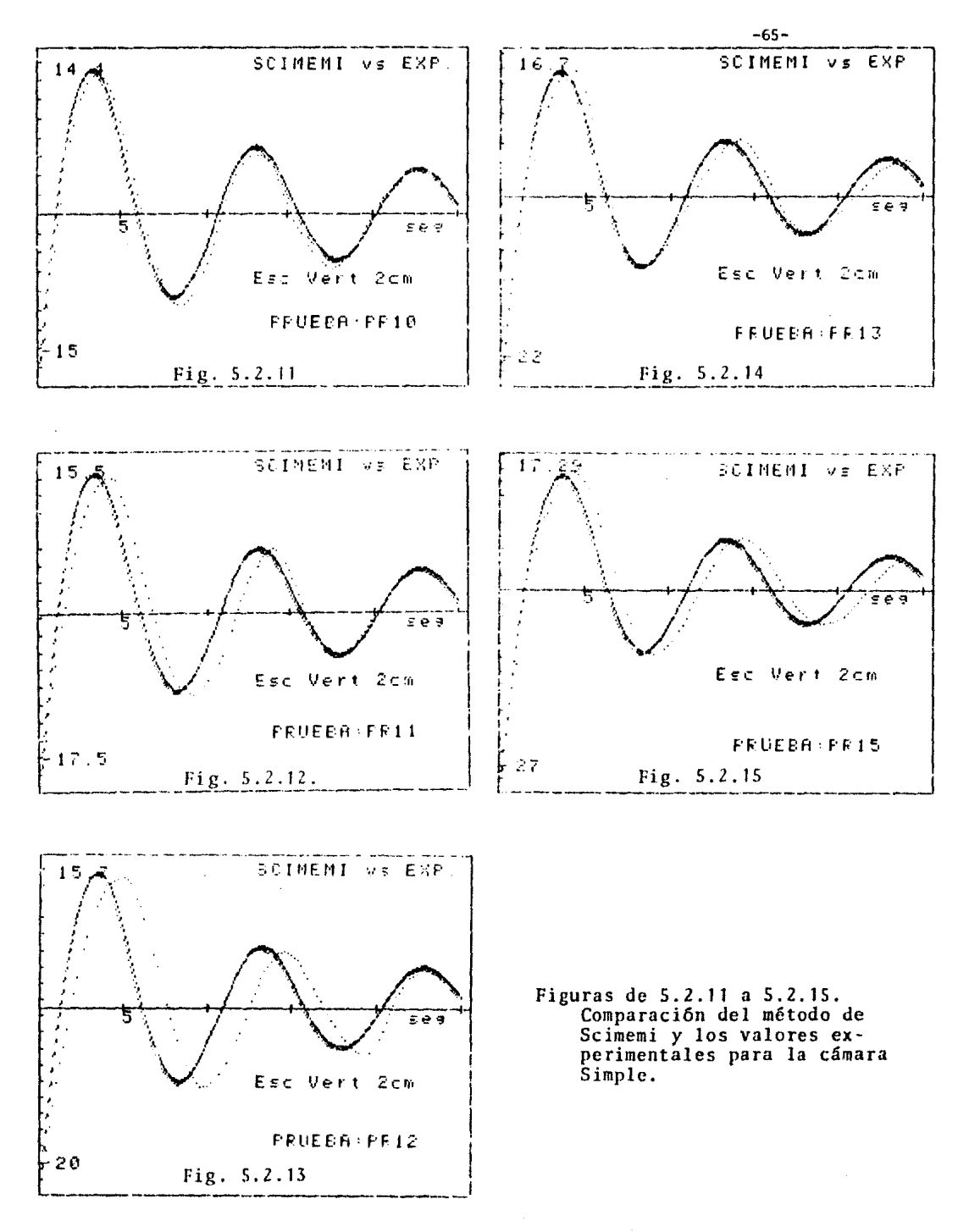

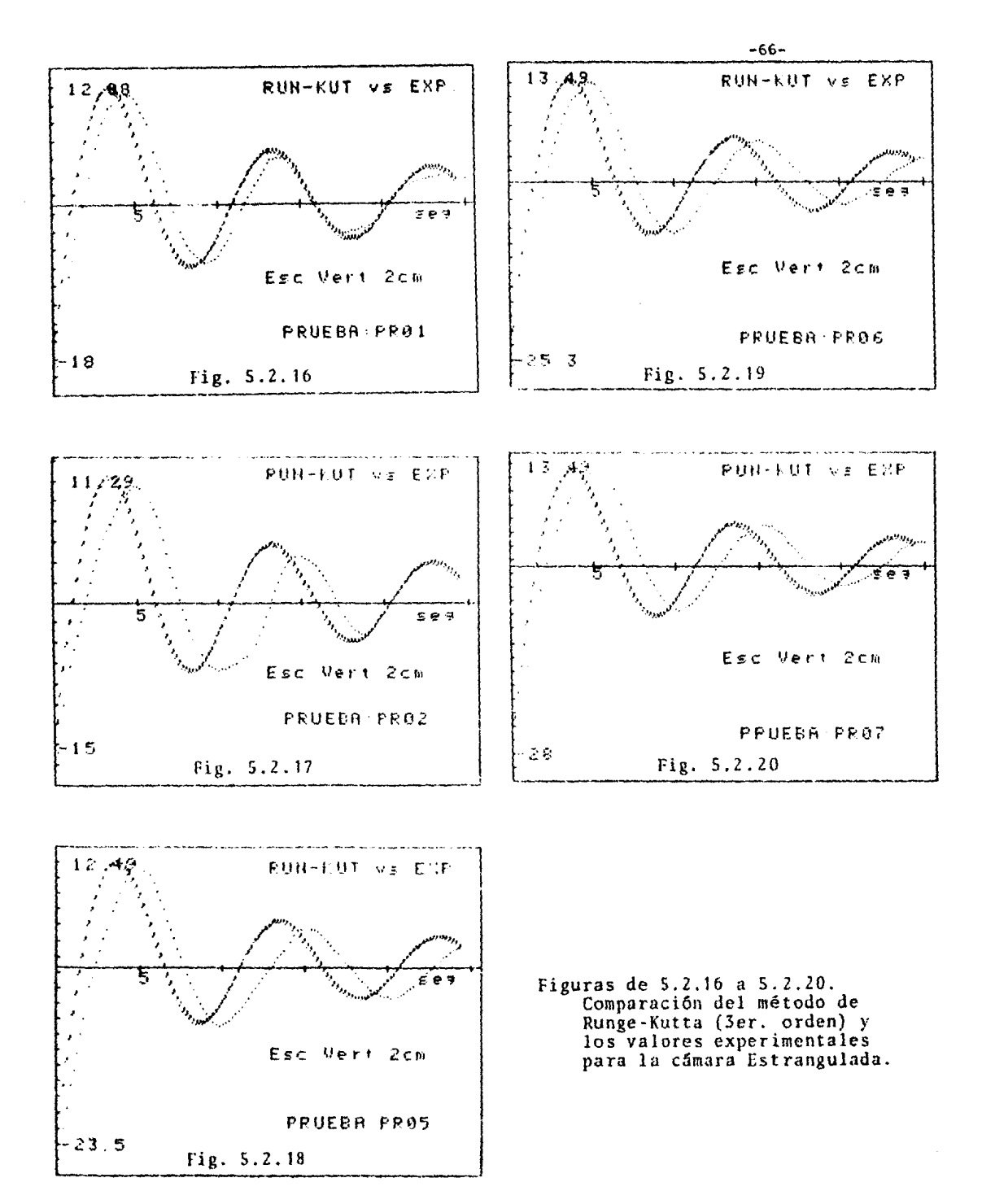

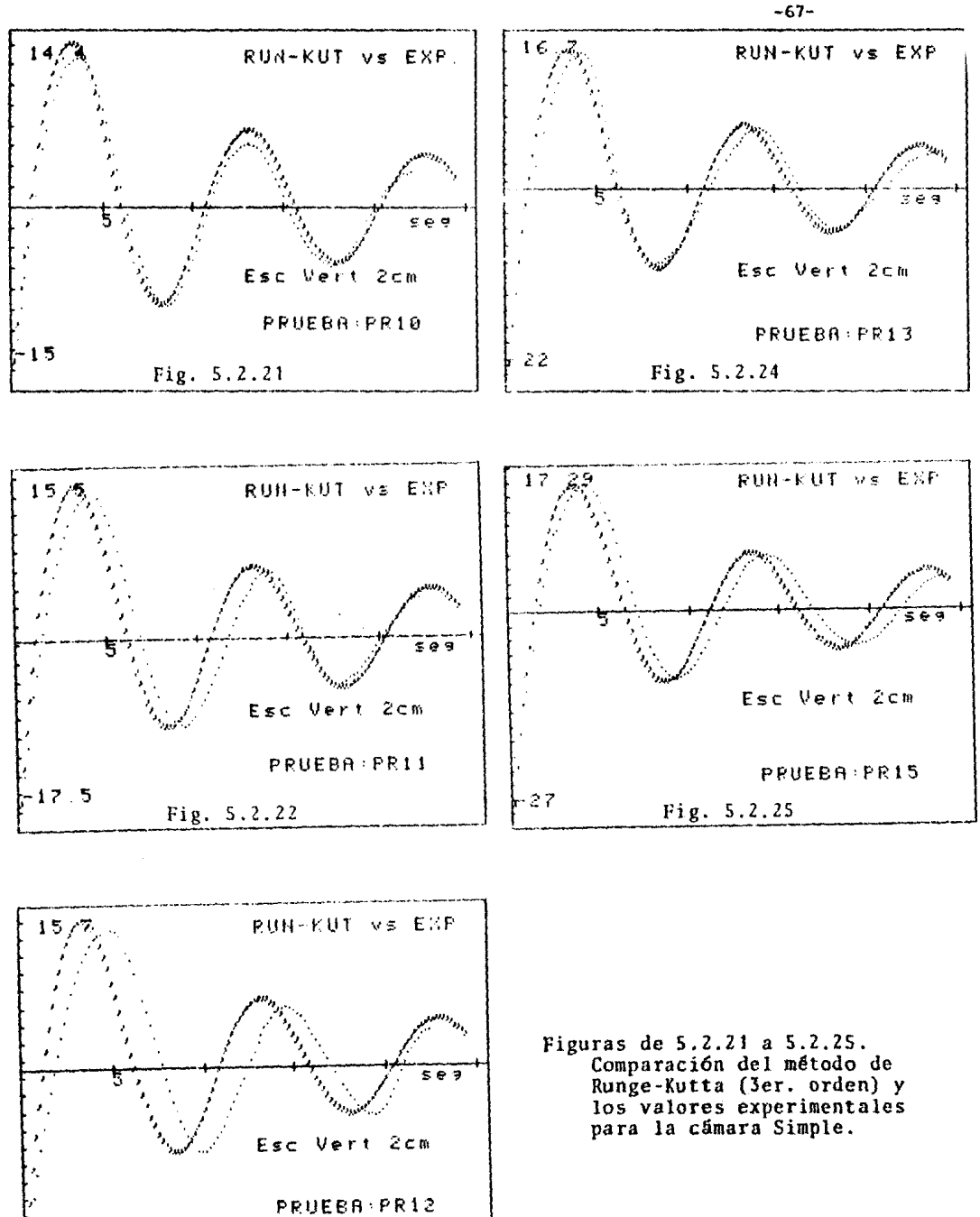

Fig. S.2.23

20

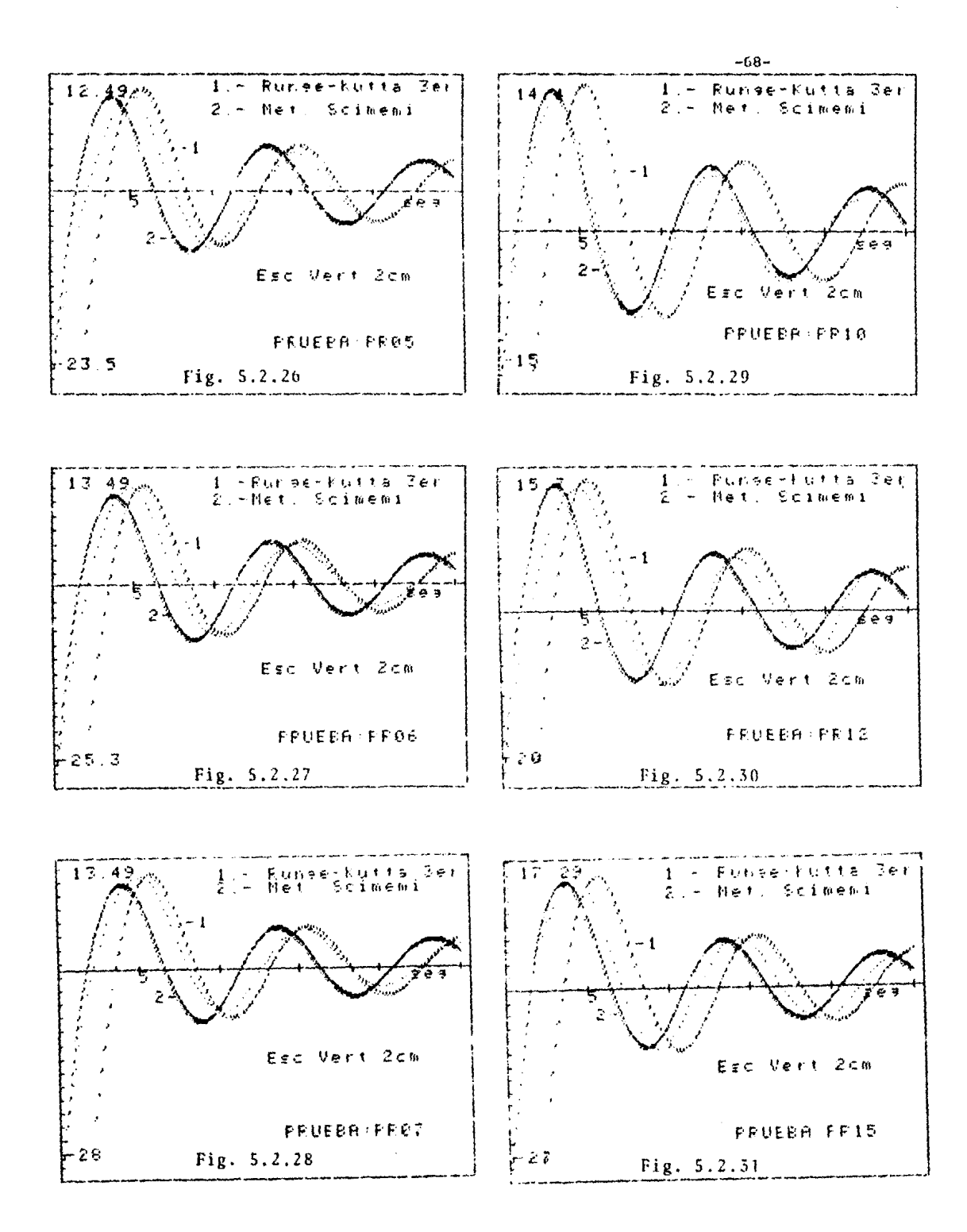

 $\mathcal{L}^{\text{max}}_{\text{max}}$ 

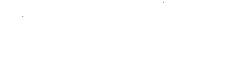

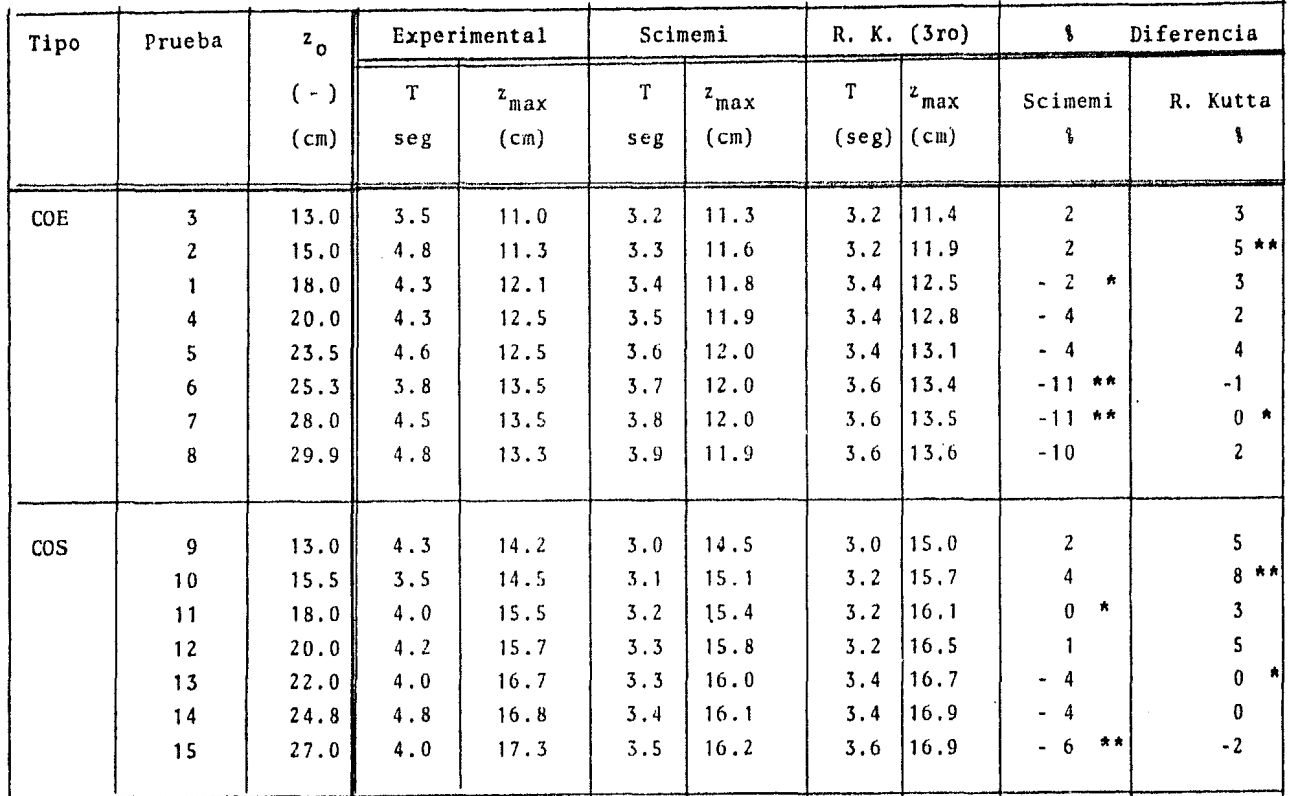

Tabla 5.2.32. Resultados numéricos y porcentajes de<br>diferencia entre los métodos de solución numé-<br>rica y los datos experimentales. (Valores ---<br>MAXIMOS).

\* Errores mínimos<br>\*\* Errores máximos

 $-63-$ 

 $E \sim 10$ 

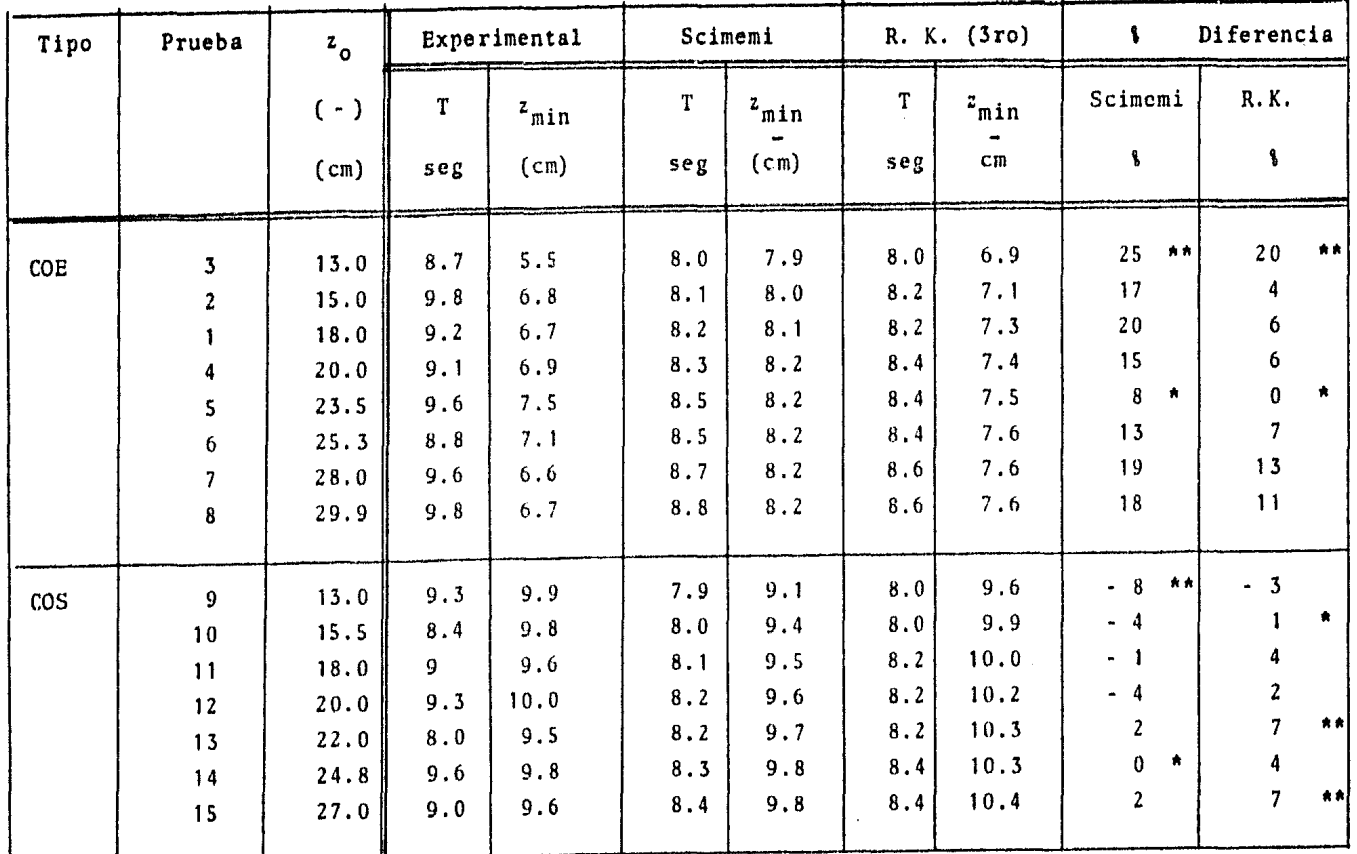

Tabla 5.2.33. Resultados numéricos y porcentajes de diferencia entre los métodos de solución numérica y los datos experimentales. (Valores --- MINIMOS).

\* Errores mínimos<br>\*\* Errores máximos.

 $-0L -$ 

## $\left(\begin{smallmatrix} \Omega\\ \Omega\end{smallmatrix}\right)$ <sub>o</sub> conclusiones

Las oscilaciones presentan, si hablamos de magnitudes en cuanto a valores máximos, una relación casi lineal en funci6n del valor de la zo. En la gráfica 4.2.26.g, se muestra dicha relación con Zo, que a fin de cuenta es relación del cuadrado del gasto *y*  de la carga en el embalse. Comparándo los valores en las dos cámaras, es posible detectar que para la simple,(que tiene realmente el orificio restrictor *y* la ampliación gradual) se presentan mayores ascensos que para la cámara estrangulada (ampliación brusca pero con cambio de dirección de diámetro constante).

Por el contrario, en el descenso se obtienen valores, en cuanto a magnitud, similares para ambos pozos. Es decir, las pérdidas que presenta la ampliación brusca son más importantes que el efecto de aumento de carga debido a la presencia de un orificio .

La variación debida a la disminuci6n de carga por el cambio de diámetros en la "te" ó cambio de sentido del flujo, aunado a que en la cámara estrangulada se presenta, en el descenso de la oscilación, una contracción brusca que no provoca tantas pérdidas como en el ascenso, son las dos razones para que la magnitud entre *las* diferencias de los máximos y mínimos se mangcnga con un valor casi constante a lo largo de la gráfica antes mencionada, es decir, no presenta disminución que se compense en la gráfica.

Dentro de una misma cámara el efecto de aceleración (inercia) de masa, no es de efectos despreciables como se supone en la teoria de cámaras de oscilación. Esto se puede apreciar observando las figuras 4.2.29 y 4.2.30, donde se observa que el aceleramiento, sobre todo en la câmara simple, es mayor en las pruebas con mayor car ga y el descenso obtiene valores mayores que para las mismas condiciones de zo con una carga menor en el embalse.

En cuanto a los métodos numéricos, se presenta una valuación comparativa donde el método de Rungc-Kutta toma valores mas cercanos consistentemente que el método de Scimemi. Aunque el citado método de Scimemi, vale la pena aclararlo, presenta valores bastante aproxi mados en el caso de la cimara simple.

Cabe aclarar que el método de Scimemi es uno de los recurrentes más simples y tiene como orden de error el intervalo de tiempo al cuadrá do, mientras que el método de Runge-Kutta tiene como error del --

 $\lambda$ 

orden: incremento de tiempo a la cuarta, es decir, que para ser congruentes en la comparación el incremento de tiempo que le corres pondcría a Scimemi seria de 0.04 seg .. Se tomó el valor de 0.1 por la comparación de las figuras  $5.2.2$  y  $5.2.3$ , en donde para este valor converge a los teóricos máximos y mínimos. Si se usará 0.04 es posible que Scimcmi converga a los valores experimentales. En las gráficas comparativas deJ m6todo de Rungc-Kutta y las oscilaciones experimentales, figuras de la 5.Z.16 a la 5.2.25, y de la tabla de valores numéricos 5.2.32 y 5.2.33, el ascenso del método generalmente excede *al* valor experimental para ambos pozos en un promedio del 11. En *el* descenso excede su valor, siendo mayor para la cámara estrangulada con un promedio de 8% y para la simple con una diferencia promedio del 5%.

De la misma tabla se puede observar que los tiempos entre métodos<sup>.</sup> no varía más de 0.2 segundos, a excepción de la prueba número 8, que presenta una variación de 0.3 segundos, representando una vez y media el incremento de tiempo del método de Runge-Kutta. En los <lemas casos se puede despreciar esta diferencia ya que el error es precisamente igual al incremento de tiempo utilizado, por lo que puede asumirse que no existe error en el tiempo entre métodos, pero que al compararse con los datos experimentales no coinciden.

Esto puede deberse a la suposición de masa en el pozo despreciable, *y* que en realidad sea de importancia en cuanto a la amplitud de oscilaciones.

-73-

 $\pmb{\pi}$ Recomendaciones para una futura investigación sobre los mismos pozos de oscilación:

1.- Incluir en la ecuación dinámica los efectos del cambio de cantidad de movimiento, es decir, tomar en cuenta la inercia de la cámara en relación con la conducción, mediante el criterio de longitud equivalente.

2.- Ajustar los valores de los coeficientes de pérdida, especialmente en los descensos de la cámara estrangulada. La variación que sufren estos coeficientes, para efectos de este trabajo se muestran en la tabla 5.2.5., donde se observa que para los descensos los valores aumentan y ésto se contrapone a la conclusión dada al principio de la magnitud constante a lo largo de la gráfica  $4.2.26$ .g.

3.- Tratar de medir experimentalmente los valores de pérdidas totales una vez establecido el sistema *y* antes del transitorio, tratando de valuar correctamente este valor, ya que como se puede apreciar en la tabla 4.2.1, las diferencias entre Zo medida *y* la Zo calculada pueden deberse a que en la construcci6n del cambio de dirección en la cámara estrangulada se puedan provocar separaciones de flujo que presenten succiones *y* asl mayores pérdidas que las calculadas, afectando a los resultados en las oscilaciones.

Es conveniente llevar a cabo las recomendaciones uno a tres en forma simultánea para evitar posibles errores de cálculo futuro.

-74-

## 6.1) APENDICE

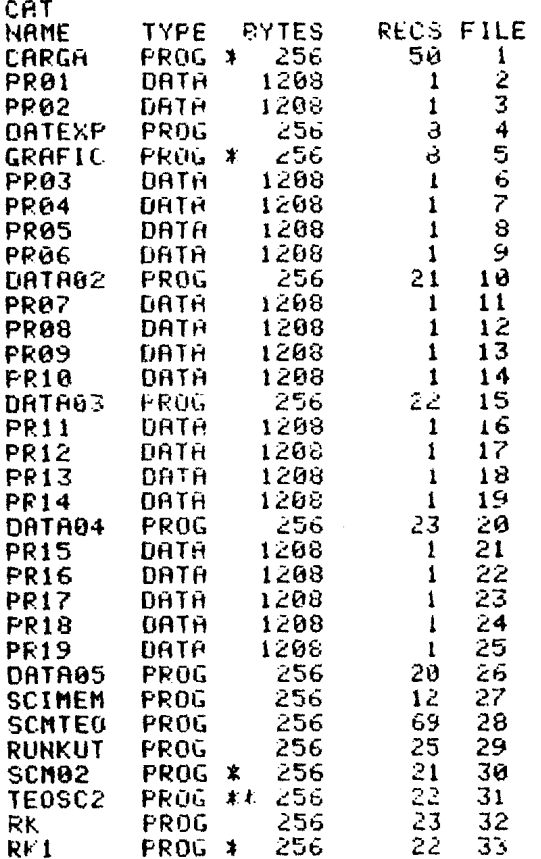

CATALOGO CASSETTE #1<br>TESTS LICENCIATURA CAMARAS DE OSCILACION LEON VIZCHING LUIS F. **MAYO DE 1984** 

Tabla (listado) Catalogo de programas y datos utilizado en el presente trabajo. CASSETTE #1 (HP-85 Tesis)

ß

 $-76-$ PROGRAMA PROG. 6.1 "CARGA" 10 ! \*\*\* INTERPOLACION 28 ! \*\*\* TESIS POZOS OSCILACION 30 P KAN PROG. LUIS F. LEON 40 ! PLOT I.SIN(I) 50 # \*\*\* MAYO 1984 60 CLEAR @ DIM A(2,400), B(150) 70 DB.50=0 @ DIM P\$181 80 DISP "CARGADOR RESULTADOS EXP. \*\*\*\*\* 90 DISP "PRUEBA #": 100 INPUT P\$ 110 DISP "NIVEL ESTATICO": 120 INPUT C1 130 DISP "VALOR -Zo"; 140 INPUT Z0 150 DISP "Tiempo inicial="; 160 INPUT T1 170 DISP "Tiempo pico="; 180 INPUT T2 190 DISP "# Valores intermedios="; 200 INPUT N  $210 - D = (T2 - T1) / N$ 220 CLEAR @ DISP "Valores experimentales:" 230 FOR 1=1+50 TO N+60  $240$   $D0=DD+D$ 250 A(1, I)=D0 260 READ A(2,I) 270 DISP "# de imagen"; I; "="; A(2, I) **280 NEXT I** 290 T1=T2 300 SD=50+N 310 DISP @ DISP "Otro rango (SI=1 / NO=2)" 320 INPUT R5 330 IF R5=1 THEN GOTO 170 340 CLEAR @ BEEP 50,50 @ DISP "INICIO INTERPOLACION....." 350 T=.2  $\theta$  J=1 360 FOR I=1 TO SO 370 IF T>A(1,I) THEN 410 380 B(J)=C1-((A(2,I)-A(2,I-1))/(A(1,I)-A(1,I-1))\*(T-A(1,I-1))+A(2  $, I-1)$  $390 J=J+1$  $400 T = T + .2$ **410 NEXT I** 420 DISP @ DISP "INTERPOLACION TERMINADA.....  $430 B(0)=20$ 440 FOR I=1 TO J-1 450 IF B(I-1)(B(I) THEN 480 460 SCALE 0,25.6, B(0)-3, B(I)+3 470 COTO 490 **480 NEXT I** 490 YAXIS 0,2 500 XAXIS 0.5  $510T = = 0$  $520$  FOR I=0 TO J-1 530 MOVE T, B(I) 540 LABEL "."  $550$   $T = T + 2$ **560 NEXT I** 570 BEEP 75,75 @ PAUSE 580 CREATE P\$,1,1208

Prog. 6.1 "CARGA" Captura e interpolación de datos experimentales.

**PROGRAMA** PROG. 6.2 "GRAFIC" 10 ! \*\*\* GRAFICA RESULTADOS 20 ! ### LUIS F. LEON HAY B4 **30 ! ### TESIS LICENCIATURA** 40 CLEAR @ DISP "PRUEBA A GRAFICAR (PR??)" @ DIM P\$[8], B(150) 50 INPUT P\$ 60 DISP "# de Valores en el vector" **70 INPUT J** 80 ASSIGN# 1 TO P\$ 90 READ# 1,1 : E()  $100$  FOR  $I = 1$  TO 80 110 IF B(I)(B(I+1) THEN 140 120 SCALE 0,25.6,B(0)-3,B(1)+3 130 GOTO 150 140 NEXT I 150 YAXIS 0,2 160 XAXIS 0,5 170 FRAME 180 MOVE 14, B(0)+3 190 LABEL "PRUEBA: "; P\$ 200 MOVE .3, B(0)  $210$  LABEL  $B(0)$ 220 MOVE .3, B(I) 230 LABEL INT(B(I)\*100)/100 240 MOVE 5,-2 250 LABEL \*5\* 260 MOVE 22,-2 270 LABEL "sea" 280 MOVE 13, B(6)/2 290 LABEL "Esc Vert 2cm" 300 | \*\*GRAFICA RESULTADOS  $310 T = 0$ 320 FOR 1=0 TO J 330 HOVE T.B(I) 340 LABEL "."  $350 T = T + 2$ **360 NEXT I** 370 BEEP 50,50 0 END

Prog. 6.2 "GRAFIC" Lee el vector prueba, escala y grafica.

٠

```
-78-10 CLEAR
             PROG. 6.4 "RUNKUT"
20 ! *** RUNGE KUTTA 3er ORDEN
30 ! *** PROG LUIS F. LEON
                  MAYO 1984
40 | KHH TESIS
50 READ A9, A8, L, D1
60 DATA .0182414,.00316692,4,.0635
70 DISP "POZOS OSCILACION" e DISP "DATOS" e DISP "Area camara=";A
9 @ DISP "Area galeria=";A8
BO DISP "Longitud=";L @ DISP "Diametro=";D1
90 DISP @ DISP "CONDICIONES INICIALES:"
95 DISP "Inc. Tiempo ="
96 INPUT T1<br>100 DISP "GASTO=";
110 INPUT Q@ D=Q/1000/A9
120 DISP "Z0=";130 INPUT 20
140 DISP "INTRODUCE PERDIDAS LOCALES"
150 DISP "Valor (-) Bi="
160 INFUT L1
170 DISP "Valor (+) B2="
180 INPUT L2
190 T = 0 e I = 0200 CLEAR @ DISP "RUNGE KUTTA.....CALCULANDOSE.." @ DIM H(500)
210 DISP "**********ESPERE..."
220 H(0)=Z02302 = 20240 21 = D250 A=9.81 *A8/(L*A9)
260 V1=A9/A8*D
270 IF V1>0 THEN 300
280 X=Li
290 GOTO 310
300 X=L2
310 B=X*(A9/(2*L*A8))
320 GOSUB 590
330 A1=T1*W
340 B1=T1*Z1
350 Z=Z0+B1/3
360 Z1=D+A1/3
370 GOSUB 590
380 A2=T1*W
390 82=T1*Z1
400 Z=Z0+2*B2/3
410 Z1=D+2*A2/3
420 GOSUB 590
430 A3=T1*W
440 B3=T1*Z1
450 Z2=D+A1/4+3*A3/4
460 I=1+1 @ H(I)=20+B1/4+3*B3/4
470 T=T+T1
480 D=Z2
490 Z0=H(I)
500 V1=A9/AB*D
510 IF T)25 THEN 520 ELSE 270
520 T=0 @ M=25/T1
530 FOR I=0 TO M-4
540 HOVE T, H(I)*100
550 LABEL ", "
560 T = T + T1
```
570 NEXT I 580 BEEP 50,50 @ END 590 W=-A\*Z-B\*Z1^2 600 RETURN

Prog. 6.4 "RUNKUT" Método de Runge-Kutta de 3er. Orden.

PROGRAMA PROG. 6.3 "SCIMEM" 10 ! \*\*\* SCIMEMI CORREGIDO 20 ! \*\*\* POZOS OSCILACION 30 ! \*\*\* PROG. LUIS F. LEON 40 ! \*\*\* TESIS LICENCIATURA 50 # \*\*\* MAYO DE 1984 60 READ A1, A2, L, G 70 DATA .00316692,.0182414,4,9.81 80 CLEAR @ DISP "VALORES CONSTANTES:" 90 DISP "Area tuberia=":Al 100 DISP "Area camara ="; A2 110 DISP "Longitud tub="il 120 DISP @ DISP "CONDICIONES INICIALES" 130 DISP "Zo  $(-) =$ "; @ INPUT 20 140 DISP "Q (1/s)=";@ INPUT Q 150 01=0/1000 @ V0=01/A1 @ DIM Z(500) 160 DISP "Inc. Tiempo="; @ INPUT T1 170 DISP "COEFICIENTES PERDIDAS" 180 DISP "(V-C) B1=";@ INPUT B1 190 DISP "(C-V) B2=")@ INPUT B2  $200 Z(0) = Z0$ 210 K1=G\*T1/L 220 K2=T1\*A1/A2 230 Z1=K2\*V0  $240 \t Z(1)=Z0+Z1$ 250 VI=KI\*((-1)\*Z(1)+BI\*V0\*V0/(2\*G))  $260$  V=VO  $2 \times 1$   $2 \times 1$   $3 \times 1$  $270 V = 0 + 01$ 280 IF V(0 THEN 300 290 B=B1 @ COTO 310 300 B=B2 310  $I=I+1$  @  $T=T+T1$ 320 Z1=K2\*V  $330 Z(1)=Z(1-1)+Z1$ 340 U1=K1\*((-1)\*Z(I)+B\*V\*V/(2\*G)) 350 IF T(25 THEN 270  $360 T = 0$ 370 | SCALE 0,25.6,-20,15 380 FOR J=0 TO I 390 HOVE T, Z(J)\*100  $395T = T + T + T$ 400 LABEL ", **410 NEXT J** 420 FRAME 430 BEEP @ END

## BIBLIOGRAFIA:

- t.- C.F.E. "Manual de diseño de Obras Civiles", Sección A, Hidrotecnia, Secciones A.2.3 *y* A.2.6, 1982.
- 2.- Luthe, Olivera, Shutz, "Métodos Numéricos", Limusa, México 1978.
- 3.- Salvador Díaz Maldonado, "Funcionamiento y estabilidad de Cámaras de Oscilación", Tesis de Maestría, México 1982.
- 4.- Chaudhry,M.11., "Applicd llydraulic Transicnts", Van Nostrand Reinhold, Ncw York, USA, 1979.
- 5.- Aparicio, M.J. *y* Derezowsky,V.M., "Presentación Adimensional de las oscilaciones en cámaras de oscila ción, simple y con orificio.", Artículo del - Instituto de Ingeniería.
- 6.- Sotelo,A.G. "llidraulica General", Volumen I, Limusa, México 1976.
- 7.- Jaeger, C., "Fluid Transients in Hydro-Electric Engineering Practice", Blackie, Glasgow and London, London, 1977